## **ΤΕΧΝΟΛΟΓΙΚΟ ΕΚΠΑΙΔΕΥΤΙΚΟ ΙΔΡΥΜΑ ΔΥΤΙΚΗΣ ΕΛΛΑΔΑΣ ΣΧΟΛΗ ΤΕΧΝΟΛΟΓΙΚΩΝ ΕΦΑΡΜΟΓΩΝ ΤΜΗΜΑ ΠΟΛΙΤΙΚΩΝ ΜΗΧΑΝΙΚΩΝ Τ.Ε.**

### **ΠΤΥΧΙΑΚΗ ΕΡΓΑΣΙΑ**

## **ΟΙ ΕΦΑΡΜΟΓΕΣ ΤΟΥ ΚΥΚΛΟΥ MOHR ΣΕ ΚΑΤΑΣΚΕΥΑΣΤΗΚΑ ΕΡΓΑ**

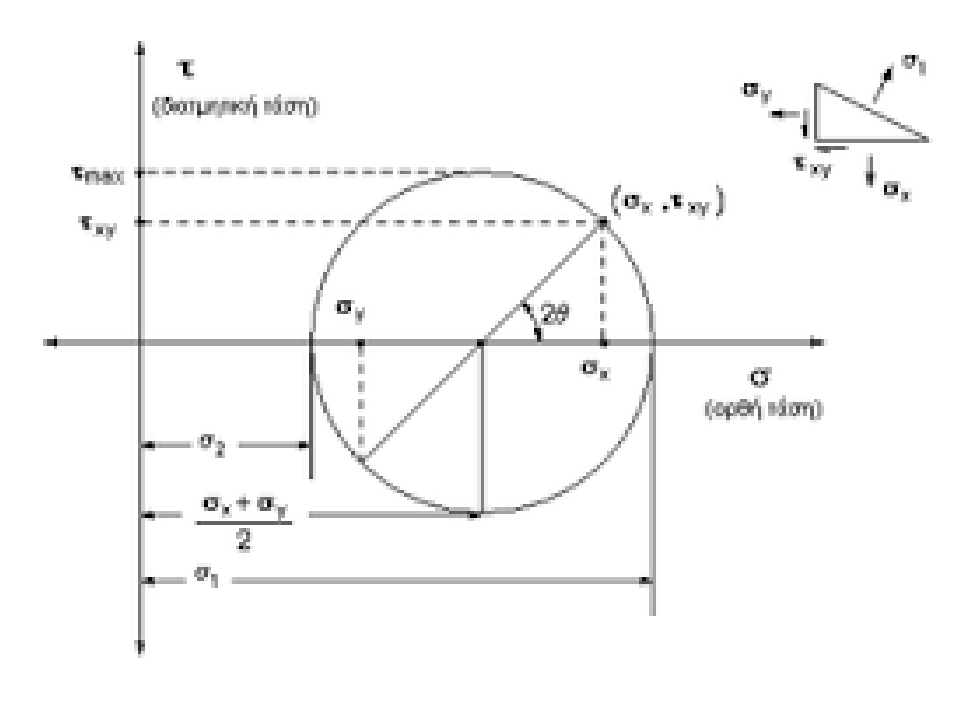

ΕΙΣΗΓΗΤΗΣ – ΕΠΙΒΛΕΠΩΝ:

ΣΠΟΥΔΑΣΤΗΣ:

### **Δρ. Κακαβάς Παναγιώτης**

**ΤσούκαλοςΑθανάσιος**

Καθηγητής Α.Τ.Ε.Ι.

## **ΠΡΟΛΟΓΟΣ**

Ολοκληρώνοντας την Πτυχιακή Εργασία μου αισθάνομαι την ανάγκη να ευχαριστήσω τον Εισηγητή και Επιβλέπων καθηγητή της παρούσας Πτυχιακής Εργασίας, τον Δρ. Κακαβά Παναγιώτη, για την πολύτιμη βοήθεια που μου προσέφερε κατά την διάρκεια εκπόνησης της εργασίας, τη συνεχή καθοδήγησή του και την υπομονή του.

Επίσης θα ήθελα να ευχαριστήσω τους καθηγητές μου συνολικά για την ξεχωριστή συμβολή του καθενός στην ολοκλήρωση των σπουδών μου.

*Πάτρα, 2016* 

### **ΠΕΡΙΛΗΨΗ**

Αντικείμενο της παρούσας Πτυχιακής Εργασίας είναι η παρουσίαση της μεθοδολογίας και της χρησιμότητας του κύκλου Mohr στην επιστήμη του Πολιτικού μηχανικού.

Στο πρώτο κεφάλαιο παρουσιάζονται βασικές πληροφορίες – ορισμοί που θα πρέπει να γνωρίζουμε ώστε να κατανοήσουμε τις παραμέτρου της μεθοδολογίας του κύκλου Mohr.

Στη συνέχεια, στο δεύτερο κεφάλαιο εστιάζω στην παρουσίαση της μεθοδολογίας του κύκλου Mohr στα βασικά μαθήματα της σχολής όπου τον διδαχθήκαμε. Τα δύο βασικά μαθήματα που εξετάσαμε ή χρησιμοποιήσαμε ως εργαλείο τον κύκλο Mohr ήταν «Αντοχή των Υλικών» και «ΕδαφομηχανικήΙΙ».

Στο τρίτο κεφάλαιο παρουσιάζονται παραδείγματα εφαρμογής της χρήσης της μεθοδολογίας μέσα από ηλεκτρονικά προγράμματα και ιστοσελίδες.

Τέλος, στο τέταρτο κεφάλαιο συνοψίζονται τα βασικά συμπεράσματα που μπορούν να εξαχθούν από τη μελέτη που πραγματοποιήθηκε.

#### **Υπεύθυνη Δήλωση Σπουδαστή**

Ο κάτωθι υπογεγραμμένος σπουδαστής έχω επίγνωση των συνεπειών του Νόμου περί λογοκλοπής και δηλώνω υπεύθυνα ότι είμαι συγγραφέας αυτής της Πτυχιακής Εργασίας, αναλαμβάνοντας την ευθύνη επί ολοκλήρου του κείμενου, έχω δε αναφέρει στη Βιβλιογραφία μου όλες τις πηγές τις οποίες χρησιμοποίησα και έλαβα ιδέες ή δεδομένα. Δηλώνω επίσης ότι, οποιοδήποτε στοιχείο ή κείμενο το οποίο έχω ενσωματώσει στην εργασία μου προερχόμενο από βιβλία ή άλλες εργασίες ή το διαδίκτυο, γραμμένο ακριβώς ή παραφρασμένο, το έχω πλήρως αναγνωρίσει ως πνευματικό έργο άλλου συγγραφέα και έχω αναφέρει ανελλιπώς το όνομα του και την πηγή προέλευσης.

#### **Ο σπουδαστής:**

**ΤσούκαλοςΑθανάσιος**

# ΠΙΝΑΚΑΣ ΠΕΡΙΕΧΟΜΕΝΩΝ

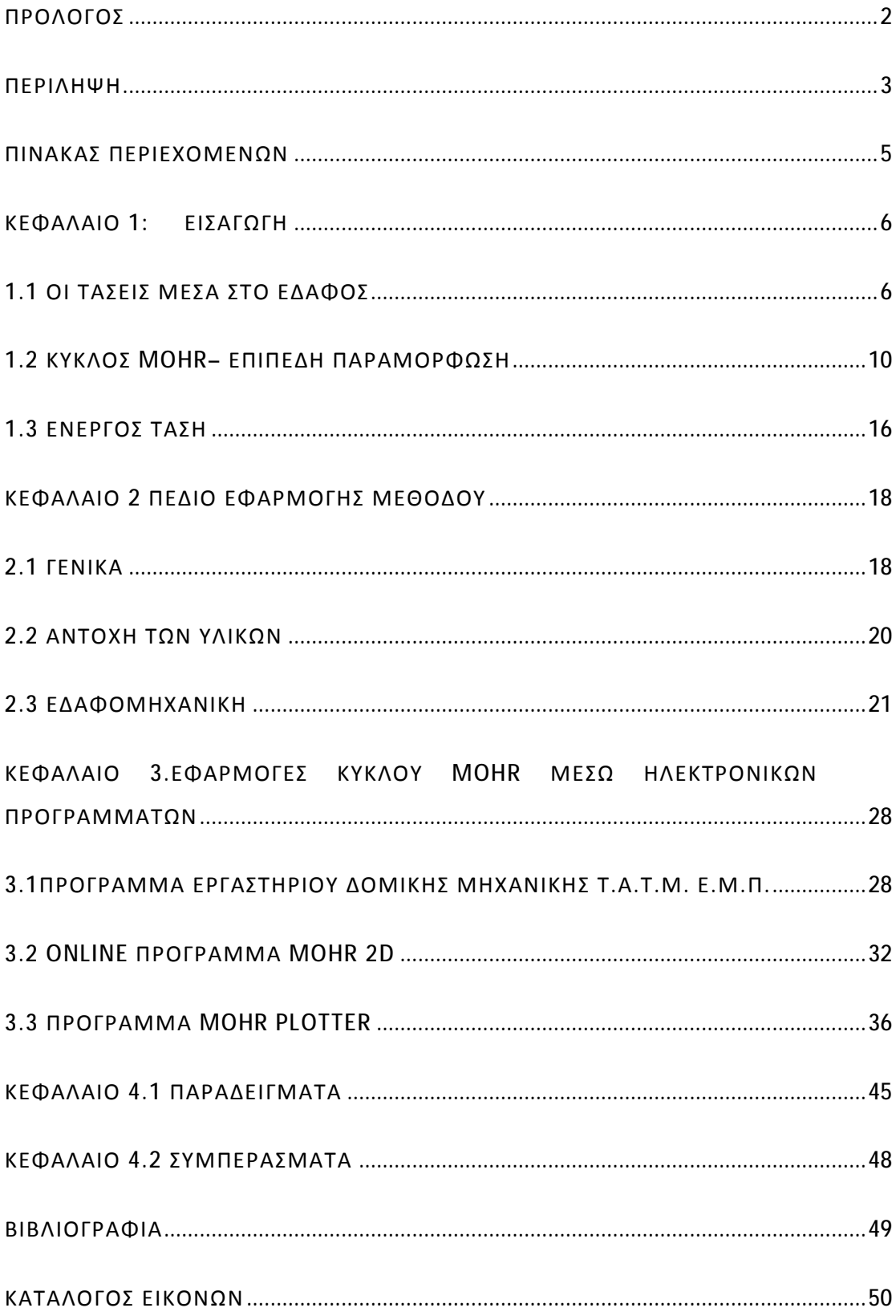

### **ΚΕΦΑΛΑΙΟ 1: ΕΙΣΑΓΩΓΗ**

#### **1.1 ΟΙ ΤΑΣΕΙΣ ΜΕΣΑ ΣΤΟ ΕΔΑΦΟΣ**

Η λεπτομερής περιγραφή της μετάδοσης τάσεων[1] στο εσωτερικό των εδαφικών μαζών είναι ιδιαίτερα πολύπλοκη λόγω της ασυνεχούς φύσης του εδάφους. Στα επόμενα συνοψίζονται κατ' αρχήν οι βασικές έννοιες ορισμού των τάσεων σε συνεχή μέσα (γνωστές ήδη από τη Μηχανική) και στη συνέχεια γενικεύονται και επεκτείνονται οι έννοιες αυτές, για να περιγραφεί η μετάδοση τάσεων στις εδαφικές μάζες.

Στη παρακάτω εικόνα παρουσιάζει μια στοιχειώδη επίπεδη επιφάνεια Δδ, που διέρχεται από τυχόν σημείο Μ στο εσωτερικό του όγκου (V) που καταλαμβάνεται από ένα συνεχές μέσον. Η επιφάνεια αυτή, που ορίζεται από το κάθετο μοναδιαίο διάνυσμα *η*, αποτελεί τμήμα της διεπιφάνεια που χωρίζει ιδεατά το σώμα σε δύο τεμάχη. Κατά την επαφή μεταξύ των δύο τεμαχών καθένα από αυτά ασκεί δυνάμεις στο άλλο, οι οποίες σύμφωνα με το νόμο του Νεύτωνα (δράση = αντίδραση) είναι ίσες και αντίθετες. Η εικόνα1 παρουσιάζει και τη στοιχειώδη δύναμη *ΔΡ* , που το τέμαχος Ι ασκεί στο τέμαχοςΙΙ μέσω της επιφάνειας *Δδ*.

Ορίζεται στη συνέχεια η *ανοιγμένη δύναμη* f [1]που ασκείται σε μια μοναδιαία επίπεδη επιφάνεια (με κάθετο διάνυσμα *η*) που διέρχεται από το σημείο Μ:

 $\vec{f} = lim \frac{\Delta \vec{F}}{\Delta S}$  (όταν το ΔS → 0)

Επειδή, όμως, από το σημείο Μ διέρχονται άπειρες επίπεδες επιφάνειες, είναι απαραίτητο να προσδιορισθούν οι ελάχιστες πληροφορίες που απαιτούνται, για να υπολογισθεί η ανηγμένη δύναμη σε τυχούσα επίπεδη επιφάνεια δια του σημείου Μ. Αποδεικνύεται ότι αρκεί να είναι γνωστές οι ανηγμένες δυνάμεις σε τρίαεπίπεδα δια του σημείου Μ ανεξάρτητα μεταξύ τους (που δεν διέρχονται από την ίδια ευθεία). Ειδικότερα, σαν τέτοια επίπεδα μπορούν να θεωρηθούν τα τρία επίπεδα που ορίζονται από τα μοναδιαία διανύσματα *ηχ,ηγ,ηζ* κατά τις διευθύνσεις τωνκαρτεσιανών αξόνων χ, *γ, ζ* αντίστοιχα. Οι ανηγμένες δυνάμεις επί των επιπέδων αυτών είναι:

#### *1.«Τάσεις στο εσωτερικό του εδάφους», Κεφάλαιο 3.*

$$
\vec{f}_x = (\sigma_{xx}, \ \sigma_{xy}, \ \sigma_{xz}), \n\vec{f}_y = (\sigma_{yx}, \sigma_{yy}, \sigma_{yz}), \n\vec{f}_z = (\sigma_{zx}, \sigma_{zy}, \sigma_{zz}),
$$

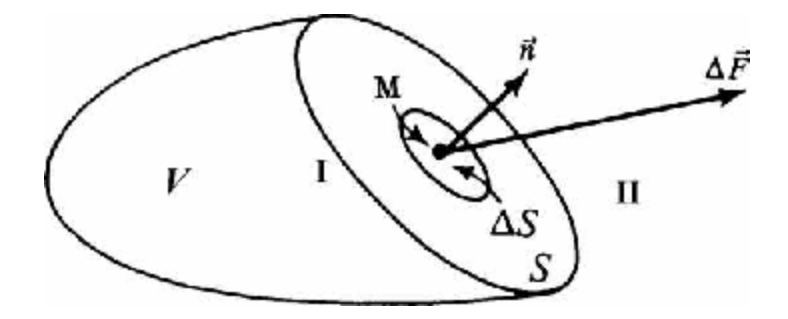

**Εικόνα 1.***Δυνάμεις στο εσωτερικό ενός σώματος***[1]** 

όπου στην παρένθεση φαίνονται οι συνιστώσες των ανοιγμένων δυνάμεων κατά μήκος των καρτεσιανών αξόνων. Οι συνιστώσες των τριών αυτών ανοιγμένων δυνάμεων μπορούν να γραφούν συνοπτικά με τη μορφή:

$$
\boldsymbol{\sigma} = \begin{bmatrix} \sigma_{xx} & \sigma_{xy} & \sigma_{xz} \\ \sigma_{yx} & \sigma_{yy} & \sigma_{yz} \\ \sigma_{zx} & \sigma_{zy} & \sigma_{zz} \end{bmatrix}
$$

που ορίζει τον *τανυστή των τάσεων* (σ) στο σημείο Μ. Όπως είναι γνωστό από τη Μηχανική, ο τανυστής των τάσεων είναι συμμετρικός και κατά συνέπεια:

$$
\sigma_{ij} = \sigma_{ji} \qquad (i, j = x, y, z)
$$

Όπως αναφέρθηκε προηγουμένως, ο τανυστής των τάσεων στο σημείο Μ αρκεί για τον προσδιορισμό της ανοιγμένης δύναμης σε τυχόν επίπεδο δια του Μ. Ειδικότερα, ο τανυστής των τάσεων στο σημείο Μ συσχετίζει τη διεύθυνση**n**ενός τυχόντος επιπέδου δια του Μ και τη μοναδιαία δύναμη**f** επί αυτού με τη σχέση:

**F=σ \*n** όπου *<sup>σ</sup> τ* είναι ο ανάστροφος τανυστής τάσεων (που προκύπτει από τον τανυστή σ με εναλλαγή γραμμών και στηλών).

Το παρακάτω σχήμα παρουσιάζει τις συνιστώσες του τανυστή των τάσεων στα τρία επίπεδα που είναι κάθετα στους καρτεσιανούς άξονες: οι *ορθές* συνιστώσες είναι κάθετες στα επίπεδα, ενώ οι *διατμητικές* συνιστώσες κείνται επί των επιπέδων. Στο σχήμα είναι σημειωμένες οι θετικές διευθύνσεις των συνιστωσών των τάσεων κατά τη σύμβαση που χρησιμοποιείται στη Μηχανική και θεωρεί σαν θετικές τις ορθές εφελκυστικές τάσεις. Στην Εδαφομηχανική οι συνήθεις ορθές τάσεις είναι οι θλιπτικές, επειδή τα εδάφη, σαν ασυνεχή μέσα, δεν μπορούν γενικά να αναλάβουν εφελκυστικές ορθές τάσεις. Για το λόγο αυτό είναι πρακτικό στην Εδαφομηχανική να θεωρούνται θετικές ορθές τάσεις οι θλιπτικές. Εάν όμως αναστραφούν τα πρόσημα των ορθών τάσεων μόνον, πολλές από τις (γνωστές) εξισώσεις της Μηχανικής θα αλλάξουν μορφή, επειδή μερικοί όροι τους θα αλλάξουν πρόσημο. Για να μη μεταβληθεί η μορφή των εξισώσεων αυτών και ταυτόχρονα να θεωρούνται θετικές οι θλιπτικές ορθές τάσεις, αρκεί να αναστραφεί η σήμανση όλων των συνιστωσών των τάσεων (ορθές και διατμητικές). Έτσι, στην εικόνα 3 παρουσιάζονται οι θετικές τάσεις σύμφωνα με την *τανυστική σύμβαση της Εδαφομηχανικής.* Κατά τη σύμβαση αυτή οι θετικές τιμές των συνιστωσών του τανυστή των τάσεων ορίζονται ως εξής:

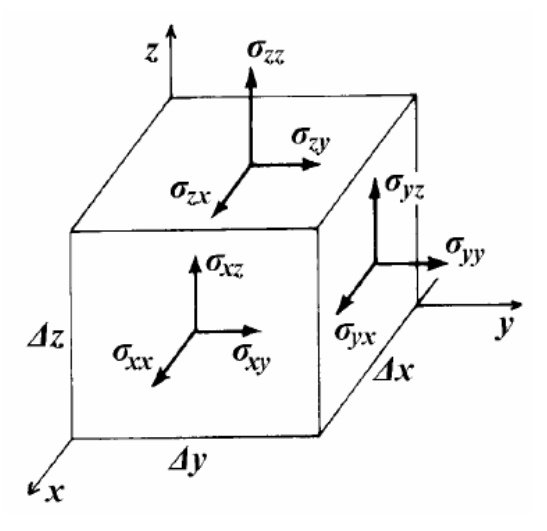

**Εικόνα 2.Θετικές συνιστώσες τάσεων (σύμβαση Μηχανικής)[1]** 

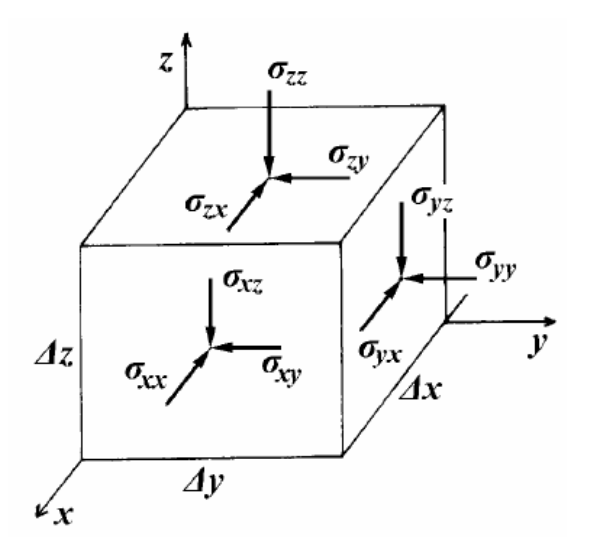

Εικόνα 3. *Θετικές συνιστώσες τάσεων (σύμβαση Εδαφομηχανικής)*[1]

1. Επί των "θετικών" επιπέδων (δηλαδή των επιπέδων στα οποία το κάθετο διάνυσμα είναι ομόρροπο προς τη θετική διεύθυνση των αξόνων) θετικές τάσεις είναι οι τάσεις με διεύθυνση αντίρροπη προς τις διευθύνσεις των αξόνων. Στο Σχήμα 3.3 είναι σημειωμένες οι θετικές διευθύνσεις των τάσεων επί των "θετικών" επιπέδων.

2. Επί των "αρνητικών" επιπέδων (δηλαδή των επιπέδων στα οποία το κάθετο διάνυσμα είναι αντίρροπο προς τη θετική διεύθυνση των αξόνων) θετικές τάσεις είναι οι τάσεις με διεύθυνση ομόρροπη προς τις διευθύνσεις των αξόνων. Στο Σχήμα 3.3 τα τρία αρνητικά επίπεδα είναι οι τρεις έδρες του κύβου στις οποίες δεν είναι σημειωμένες τάσεις. Οι θετικές διευθύνσεις των τάσεων αυτών θα ήταν αντίθετες από τις σημειωμένες επί των "θετικών" επιπέδων.

### **1.2 ΚΥΚΛΟΣ MOHR– ΕΠΙΠΕΔΗ ΠΑΡΑΜΟΡΦΩΣΗ**

Η κατάσταση της επίπεδης παραμόρφωσης[1] είναι αρκετά συνήθης στην Εδαφομηχανική και αναφέρεται σε περιπτώσεις, κατά τις οποίες οι συνιστώσες των τάσεων δεν μεταβάλλονται κατά τη διεύθυνση ενός άξονα (π.χ. του *γ*), όπως φράγματα, επιχώματα και άλλες επιμήκεις κατασκευές. Στην περίπτωση αυτή ισχύει σ*xy =* σ*yx =* σ*yz =* σ*zy = 0* και επιπλέον, η τάση σ*yy* προσδιορίζεται από τους κινηματικούς περιορισμούς του προβλήματος. Συνεπώς, οι τάσεις που ενδιαφέρουν είναι πλέον μόνον οισ*xx ,* σ*zz* καισ*xz =* σ*zx* , που μπορούν να γραφούν συνοπτικά με την που μπορούν να γραφούν συνοπτικά με την απλούστερη μορφή:

$$
\boldsymbol{\sigma} \equiv \begin{bmatrix} \sigma_{xx} & \sigma_{xz} \\ \sigma_{zx} & \sigma_{zz} \end{bmatrix}
$$

Στη παρακάτω εικόνα είναι σημειωμένες οι θετικές διευθύνσεις των τάσεων αυτών επί των "θετικών" και "αρνητικών" επιπέδων κατά την τανυστική σύμβαση της Εδαφομηχανικής. Στην περίπτωση της επίπεδης παραμόρφωσης, η ανοιγμένη δύναμη */* σε τυχόν επίπεδο (αα), παράλληλο προς τον άξονα *γ*, με κάθετο μοναδιαίο διάνυσμα *η = ηχ+ η<sup>ζ</sup>* = (cos*θ,*sinθ) (βλέπε παρακάτω εικόνα), έχει ορθή (κάθετη στο επίπεδο) συνιστώσα (σ) και διατμητική (επί του επιπέδου) συνιστώσα (τ), που δίνονται από τις σχέσεις:

$$
\sigma = \sigma_{xx} \cos^2 \theta + \sigma_{zz} \sin^2 \theta + 2\sigma_{xz} \sin \theta \cos \theta
$$
  

$$
\tau = (\sigma_{xx} - \sigma_{zz}) \sin \theta \cos \theta + \sigma_{xz} (\sin^2 \theta - \cos^2 \theta)
$$

Θα πρέπει να δοθεί προσοχή στα θετικά πρόσημα της ορθής και διατμητικής τάσης επί τυχόντος επιπέδου: θετική ορθή τάση είναι η θλιπτική και θετική διατμητικήτάση είναι αυτή που δημιουργεί ανθωρολογιακή ροπή ως προς το σημείο Μ. Οι προσημάνσεις αυτές είναι διαφορετικές από την τανυστική σύμβαση των τάσεων, όπως φαίνεται στο Σχήμα 3.6, που παρουσιάζει τις θετικές διευθύνσεις των συνιστωσών των τάσεων επί των επιπέδων χ και *ζ*, (α) κατά την τανυστική σύμβαση της Εδαφομηχανικής και (β) κατά τη σύμβαση των ορθών και διατμητικών τάσεων επί επιπέδου.

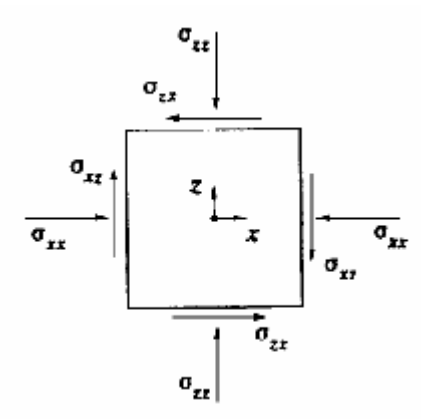

**Εικόνα 4.Επίπεδη εντατική κατάσταση[1]** 

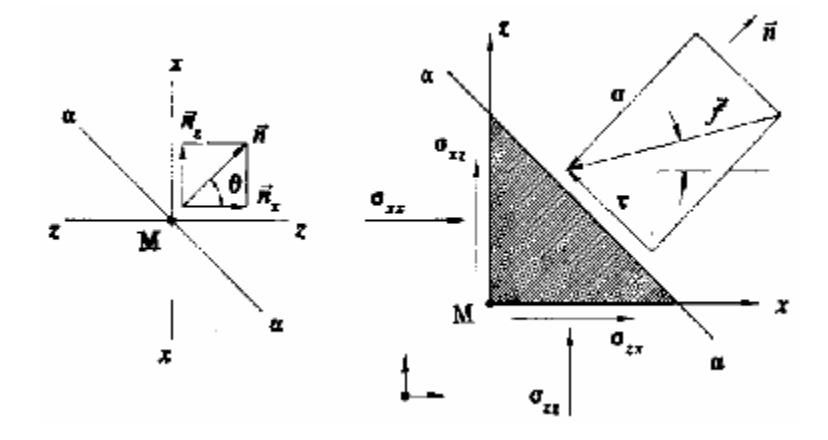

**Εικόνα 5.***Τάσεις σε τυχόν κεκλιμένο επίπεδο (αα)***[1]**

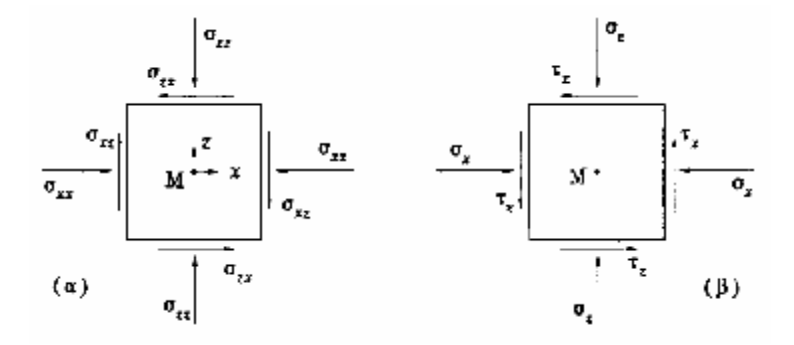

**Εικόνα 6.***Θετικές διευθύνσεις των συνιστωσών των τάσεων***[1]**

Αποδεικνύεται ότι, στην περίπτωση της επίπεδης παραμόρφωσης, υπάρχουν δύο επίπεδα δια του σημείου Μ κάθετα μεταξύ τους στα οποία η διατμητική συνιστώσα μηδενίζεται, οπότε η ανοιγμένη δύναμη είναι ορθή . Τα επίπεδα αυτά ονομάζονται *κύρια επίπεδα* και οι διευθύνσεις των καθέτων τους *κύριες διευθύνσεις.* Αποδεικνύεται επίσης ότι, εάν είναι γνωστές οι συνιστώσες των τάσεων, τότε οι

διευθύνσεις των κύριων επιπέδων σχηματίζουν γωνία θ με τον άξονα *χ* , η οποία δίνεται από τη σχέση:

$$
\tan 2\theta = \frac{2\,\sigma_{xz}}{\sigma_{xx} - \sigma_{zz}}
$$

Οι ορθές τάσεις επί των κύριων επιπέδων *(κύριες τάσεις)* συμβολίζονται συνήθως με σι, *σ3*. Γενικότερα, σε τυχούσα τριδιάστατη εντατική κατάσταση, υπάρχουν *τρία* κύρια επίπεδα κάθετα μεταξύ τους. Στην επίπεδη παραμόρφωση, το τρίτο κύριο επίπεδο (σ2) είναι το επίπεδο που είναι κάθετο στον άξονα *γ*.Όπως αναφέρθηκε προηγουμένως, η ορθή και η διατμητική τάση σε τυχόν επίπεδο μπορούν να υπολογισθούν από τις σχέσεις (3.1). Στην ειδική περίπτωση που οι άξονες χ, ζ ταυτίζονται με τους κύριους άξονες, ισχύει: *σχχ= σ1, σζζ = σ3*και *σχζ = σζχ* = 0, οπότε οι ανωτέρω σχέσεις δίνουν:

$$
\sigma = \sigma_1 \cos^2 \theta + \sigma_3 \sin^2 \theta
$$

$$
\tau = (\sigma_1 - \sigma_3) \sin \theta \cos \theta
$$

Ή

$$
\sigma = \frac{\sigma_1 + \sigma_3}{2} + \frac{\sigma_1 - \sigma_3}{2} \cos 2\theta
$$

$$
\tau = \frac{\sigma_1 - \sigma_3}{2} \sin 2\theta
$$

Το σημείο Ρ του κύκλου[1], που ορίζεται από την ακτίνα που σχηματίζει γωνία 2θ ως προς τον οριζόντιο άξονα, έχει τετμημένη (σ) και τεταγμένη *(τ),* που δίνονται από τις ανωτέρω σχέσεις, μπορεί δηλαδή να θεωρηθεί ότι παριστάνει τις τάσεις επί του επιπέδου pp, του οποίου η κάθετος *η* σχηματίζει γωνία *θ* με την κάθετο στο επίπεδο της *σι.* Έτσι, για κάθε επίπεδο ρρ δια του σημείου Μ παράλληλο με τον άξονα *γ*, ορίζεται ένα σημείο Ρ επί του κύκλου, τέτοιο ώστε οι συντεταγμένες του να είναι ίσες με την ορθή και διατμητική τάση επί του επιπέδου pp. Ορίζεται, κατ' αυτόν τον τρόπο, μια αμφιμονοσήμαντη αντιστοιχία μεταξύ της απλής απειρίας επιπέδων διά του σημείου Μ (παράλληλων προς τον άξονα *γ*) και των σημείων επί του κύκλου,

κατά τρόπο ώστε οι συντεταγμένες ενός τυχόντος σημείου του κύκλου να είναι ίσες με την ορθή και διατμητική τάση επί του αντίστοιχου επιπέδου.

Ο κύκλος αυτός λέγεται *κύκλος του* Mohr και έχει και άλλες ενδιαφέρουσες ιδιότητες. Μια από αυτές αφορά τον *πόλο του κύκλου,* που ορίζεται ως εξής: αν από τυχόν σημείο του κύκλου φέρουμε ευθεία παράλληλη με το αντίστοιχο επίπεδο, η ευθεία αυτή ξανατέμνει τον κύκλο σε ένα σταθερό σημείο που ονομάζεται πόλος του κύκλουMohr (σημείο Ο στη παρακάτω εικόνα).

Ο προσδιορισμός του κύκλου Mohr και του πόλου του διευκολύνει σημαντικά τον υπολογισμό της ορθής και διατμητικής τάσης σε κάποιο επίπεδο: αρκεί, απλά, να φέρουμε από τον πόλο ευθεία παράλληλη προς το επίπεδο στο οποίο ζητούνται οι τάσεις, οπότε το σημείο που η ευθεία ξανατέμνει τον κύκλο έχει συντεταγμένες ίσες με την ορθή και διατμητική τάση στο επίπεδο αυτό. Τέλος, οι διευθύνσεις των κύριων επιπέδων είναι οι ευθείες που συνδέουν τον πόλο με τα άκρα της οριζόντιας διαμέτρου (δηλαδή με τα σημεία που αντιστοιχούν στα κύρια επίπεδα).

Ο κύκλος Mohr χρησιμοποιείται και σε άλλες εντατικές καταστάσεις εκτός της επίπεδης παραμόρφωσης (π.χ. επίπεδη ένταση, αξονοσυμμετρική ένταση κλπ).

Το έδαφος είναι ένα ασυνεχές μέσον, που ως γνωστόν αποτελείται από ασύνδετους ή ελαφρά συνδεδεμένους κόκκους. Οι δυνάμεις που επιβάλλονται στο έδαφος μεταδίδονται στο εσωτερικό του με τους εξής μηχανισμούς:

1. Με τη μηχανική επαφή μεταξύ των κόκκων. Η επαφή μεταξύ δύο κόκκων μπορεί να μεταδόσει μία ορθή (θλιπτική) και μία διατμητική δύναμη, με σημείο εφαρμογής το σημείο επαφής των κόκκων. Η μηχανική επαφή αποτελεί τον κύριο τρόπο μετάδοσης δυνάμεων στο εσωτερικό των κοκκωδών (μη-συνεκτικών) εδαφών.

2. Στα συνεκτικά εδαφικά υλικά, δυνάμεις μεταδίδονται και με τους εξής τρόπους:

(α) Με την ηλεκτρική άπωση των διπλών στρώσεων.

(β) Με την ηλεκτρική έλξη μεταξύ ετερωνύμως φορτισμένων σημείων των αργιλικών πλακιδίων (αρνητικά φορτισμένη πλευρική επιφάνεια προς θετικά φορτισμένο σύνορο).

(γ) Με τις ηλεκτροχημικές δυνάμεις Vander Waals καθώς και άλλες δυνάμεις (έλξη κατά Bohr κλπ.).

13

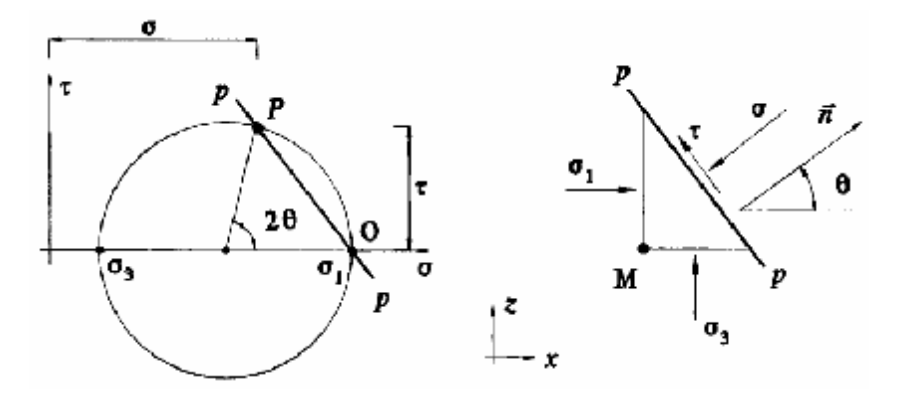

**Εικόνα 7.***Ο κύκλος του Mohr [1]* 

Το σύνολο των ανωτέρω διακριτών (ασυνεχώς κατανεμημένων) δυνάμεων, παρά την πρόσθετη πολυπλοκότητα, μπορεί να καταλήξει στον ορισμό τάσεων ανάλογων με τις τάσεις στο εσωτερικό των συνεχών μέσων με το εξής σκεπτικό:

Ας θεωρηθεί στο εσωτερικό του εδάφους ένα σημείο Μ και μία "μικρή" επίπεδη επιφάνεια Δ£, που διέρχεται απ' αυτό. Η επιφάνεια αυτή θα πρέπει να είναι αρκετά μικρή σε σχέση με την τυπική διάσταση της γεωμετρίας του προβλήματος (π.χ. το πλάτος του θεμελίου, το βάθος του σημείου από την επιφάνεια κλπ.) αλλά και ταυτόχρονα αρκετά μεγάλη ως προς το τυπικό μέγεθος του κόκκου του εδάφους. Κατά συνέπεια, η επιφάνεια αυτή θα τέμνει ικανό αριθμό κόκκων, θα διέρχεται από τα σημεία επαφής ικανού αριθμού κόκκων, καθώς επίσης θα περιέχει και σημαντική επιφάνεια κενού χώρου (πληρωμένου με νερό ή/και αέρα).

Ας θεωρηθούν τώρα τα δύο τμήματα στα οποία η επιφάνεια Δ£ χωρίζει το έδαφος και οι δυνάμεις (ορθές και διατμητικές) που το ένα τμήμα ασκεί στο άλλο. Η συνισταμένη των δυνάμεων αυτών είναι ένα διάνυσμα *ΔΡ* . Μπορεί να θεωρηθεί ότι, επειδή η επιφάνεια Δ£ είναι αρκετά μεγάλη ως προς το μέγεθος του κόκκου, η συνάρτηση *ΔΡ* είναι συνεχής ως προς τις συντεταγμένες χ, *γ, ζ.* Κατά συνέπεια, ορίζεται και το όριο:

$$
\vec{f} = \lim \frac{\Delta \vec{F}}{\Delta S} \quad (\Delta S \to 0)
$$

που δίνει την ανοιγμένη δύναμη */* κατά τρόπο ανάλογο με τα συνεχή μέσα, με την παρατήρηση ότι το ανωτέρω όριο υπολογίζεται για τιμές της επιφάνειας Μ αρκετά μεγάλες ως προς το μέγεθος των κόκκων του εδάφους. Στη συνέχεια, ο ορισμός του τανυστή της τάσης *σ,* καθώς και των ορθών και διατμητικών τάσεων σε οποιοδήποτε επίπεδο που διέρχεται από το σημείο Μ, μπορεί να γίνει με τον ίδιο ακριβώς τρόπο που αναφέρθηκε στο εδάφιο 3.2 (για τα συνεχή υλικά). Έτσι, στα εδαφικά υλικά, όταν

λέμε *τάση,* εννοούμε τη μακροσκοπική τάση, δηλαδή τη δύναμη ανά μονάδα επιφάνειας αρκετά μεγάλης σε σχέση με το μέγεθος του κόκκου.

Είναι προφανές ότι οι πραγματικές τάσεις που ασκούνται στα σημεία επαφής μεταξύ των κόκκων είναι πολύ μεγαλύτερες από τις μακροσκοπικές τάσεις που υπολογίζουμε στην Εδαφομηχανική, δεδομένου ότι οι πραγματικές τάσεις είναι δυνάμεις ανοιγμένες στην πραγματική επιφάνεια επαφής μεταξύ των κόκκων, ενώ οι μακροσκοπικές τάσεις είναι δυνάμεις ανοιγμένες στο σύνολο της επιφάνειας.

Το πλεονέκτημα στη χρήση των μακροσκοπικών τάσεων οφείλεται στο γεγονός ότι η πραγματική επιφάνεια επαφής μεταξύ των κόκκων δεν είναι γνωστή και, έτσι, δεν είναι δυνατός ο ακριβής υπολογισμός των πραγματικών τάσεων.

### **1.3 ΕΝΕΡΓΟΣ ΤΑΣΗ**

Στη προηγούμενη ενότητα ορίσθηκε η δύναμη *ΔΡ* που ασκείται σε μία "μικρή" επιφάνεια Δ£, η οποία διέρχεται από τα σημεία επαφής μεταξύ των κόκκων και από κενό χώρο (πόρους). Η δύναμη αυτή*[1]* μπορεί να γραφεί σαν:

$$
\Delta \vec{F} = \Delta F_n \cdot \vec{n} + \Delta T \cdot \vec{t}
$$

όπου *η* είναι ένα μοναδιαίο διάνυσμα κάθετο στην επιφάνεια και *ΐ* ένα μοναδιαίο διάνυσμα πάνω στην επιφάνεια, οπότε Δ*Ρ<sup>η</sup>* είναι η ορθή συνιστώσα της δύναμης που ασκείται στην επιφάνεια Μ και *ΔΤ* είναι η αντίστοιχη διατμητική συνιστώσα. Οι δυνάμεις αυτές μεταδίδονται αφενός μέσω των επαφών των κόκκων και αφετέρου με δυνάμεις που ασκούνται στο χώρο που καταλαμβάνεται από τους πόρους. Είναι γνωστό, όμως, ότι η μόνη δύναμη που μπορεί να ασκηθεί στο χώρο που καταλαμβάνεται από τους πόρους είναι η πίεση του νερού των πόρων, επειδή:

1. η ατμοσφαιρική πίεση του αέρα των πόρων θεωρείται σαν η πίεση αναφοράς (δηλαδή μηδέν) και

2. τα υγρά σε ηρεμία δεν αναλαμβάνουν διατμητικές τάσεις. Έτσι, αν τεθεί:

$$
\Delta S = \Delta S_s + \Delta S_v
$$

όπου ΔSs είναι το τμήμα της επιφάνειας ΔS που καταλαμβάνεται από τους κόκκους και ΔSv το υπόλοιπο τμήμα που καταλαμβάνεται από τα κενά, τότε:

$$
\sigma \cdot \Delta S = \Delta F_n = \sigma_s \cdot \Delta S_s + u \cdot \Delta S_r
$$
  

$$
\tau \cdot \Delta S = \Delta T = \tau_s \cdot \Delta S_s
$$

όπου σ s είναι η πραγματική ορθή τάση στην επαφή μεταξύ των κόκκων, u η πίεσητου νερού των πόρων, σ η μακροσκοπική ορθή τάση, τ η μακροσκοπική διατμητική τάση και τ s η πραγματική διατμητική τάση στην επαφή μεταξύ των κόκκων.

Οι παραπάνω σχέσεις δίνουν:

$$
\sigma = \sigma_s \cdot \left(\frac{\Delta S_s}{\Delta S}\right) + u \cdot \left(1 - \frac{\Delta S_s}{\Delta S}\right)
$$

$$
\tau = \tau_s \cdot \left(\frac{\Delta S_s}{\Delta S}\right)
$$

Ο λόγος Δ*Ss/*Δ*S* είναι γενικά πολύ μικρός, επειδή μικρό μόνο ποσοστό του συνολικού χώρου των πόρων καταλαμβάνεται από τις επαφές των κόκκων. Αντίθετα, οι τάσεις σ*s ,* τ*s* είναι πολύ μεγάλες, όπως αναφέρθηκε προηγουμένως. Έτσι, μπορεί να θεωρηθεί ότι:

$$
\frac{\Delta S_s}{\Delta S} \approx 0 \qquad \sigma_r \cdot \left(\frac{\Delta S_s}{\Delta S}\right) = \sigma' \qquad \tau_s \cdot \left(\frac{\Delta S_s}{\Delta S}\right) = \tau'
$$

 $\sigma - \sigma' + u$  $\tau = \tau'$ 

Οπότε έχουμε :

Η πρώτη από τις παραπάνω σχέσεις δηλώνει ότι η ολική μακροσκοπική ορθή τάση ισούται με το άθροισμα της πίεσης του νερού των πόρων (*u* ) και ενός άλλου όρου (σ ′ ), ο οποίος καλείται *ενεργός τάση* και εκφράζει την ορθή δύναμη που μεταφέρεται μεταξύ των επαφών των κόκκων (σ*s*⋅Δ*Ss*), ανηγμένη στη συνολική επιφάνεια του εδάφους (Δ*S*). Η δεύτερη σχέση δείχνει ότι η μακροσκοπική διατμητική τάση ισούται με τη διατμητική τάση που μεταφέρεται μεταξύ των επαφών των κόκκων, δηλαδή ότι η ολική διατμητική τάση ισούται με την ενεργό (επειδή το νερό των πόρων δεν μπορεί να αναλάβει διατμητικές τάσεις).

Η σχέση σ = σ ′ + *u* διατυπώθηκε για πρώτη φορά από τον K. Terzaghi περί το 1920 και αποτέλεσε την αρχή της εξέλιξης της μοντέρνας Εδαφομηχανικής. Η ενεργός τάση (σ ′ ), όπως αναφέρθηκε παραπάνω, έχει κάποιο φυσικό νόημα (είναι η ορθή δύναμη που μεταφέρεται μεταξύ των επαφών των κόκκων, ανοιγμένη στη συνολική επιφάνεια του εδάφους), κυρίως όμως, είναι ένα παράγωγο μέγεθος που προκύπτει από τη διαφορά μεταξύ δύο εύκολα μετρήσιμων μεγεθών: της ολικής τάσης (σ ) και της πίεσης των πόρων (*u* ). Παρακάτω θα δούμε μερικά παραδείγματα υπολογισμού των ολικών και ενεργών τάσεων σε εδαφικούς σχηματισμούς.

### **ΚΕΦΑΛΑΙΟ 2 ΠΕΔΙΟ ΕΦΑΡΜΟΓΗΣ ΜΕΘΟΔΟΥ**

### **2.1 ΓΕΝΙΚΑ**

Το ελλειψοειδές των τάσεων[9] αποτελεί γεωμετρική έκφραση της δυναμικής κατάστασης ενός σώματος, ή του τανυστή των τάσεων σ' ένα σώμα, που δέχεται την επίδραση μιας δύναμης. Αποτελείται από τρεις άξονες κάθετους μεταξύ τους.

Αυτοί εκφράζουν τις διευθύνσεις και το μέγεθος των τριών κύριων κάθετων τάσεων, από τις άπειρες που αναπτύσσονται στο σώμα. (σ<sub>1</sub> > σ<sub>2</sub> > σ<sub>3</sub>), σ<sub>1</sub> είναι η μέγιστη, σ<sub>3</sub> η ελάχιστη, σ<sub>2</sub> η ενδιάμεση (συμπιεστικές ή εφελκυστικές).

 Ο κύκλος του Mohr αποτελεί μια γραφική παράσταση των τιμών και των μεταβολών των τιμών, των κάθετων και διατμητικών τάσεων, που αναπτύσσονται σε κάθε τυχαίο επίπεδο, που διέρχεται από το σώμα που παραμορφώνεται. Οι παραμετρικές εξισώσεις ενός κύκλου είναι:

 $X = c -$  rσυνα  $y = rημα$ 

Οι εξισώσεις αυτές ορίζουν έναν κύκλο σ' ένα σύστημα συντεταγμένων x, y με κέντρο "c" στον άξονα x και ακτίνα r.

Κατά την ανάπτυξη σ' ένα σώμα μιας δύναμης, σε μια δύο διαστάσεων θεώρηση, καταλήγουμε μετά από μια σειρά αναγωγών στις παρακάτω εξισώσεις:

$$
\sigma_{n} \text{ (drreipec, } \tau \text{ upéc)} = \left( \frac{\sigma_{1} + \sigma_{3}}{2} \right) + \left( \frac{\sigma_{1} + \sigma_{3}}{2} \right) \sigma \text{ or } 2\theta \tag{1}
$$

$$
\sigma_s = \tau \left( \text{ext} \rho \epsilon \zeta \pi \mu \epsilon \zeta \right) = \left( \frac{\sigma_1 - \sigma_3}{2} \right) \eta \mu \ 2\theta \tag{2}
$$

θ= η γωνία που σχηματίζει η κάθετος σε κάποιο τυχαίο επίπεδο, που διέρχεται από το παραμορφούμενο σώμα, με τη σ<sub>1</sub>.

Οι εξισώσεις αυτές (1) και (2) ορίζουν συνεπώς, έναν κύκλο σε ένα σύστημα συντεταγμένων, με άξονες, σ<sub>η</sub> (οριζόντιος, τιμές κάθετων τάσεων) και σ<sub>s</sub>ή τ (κατακόρυφος, τιμές διατμητικών τάσεων). Το κέντρο του κύκλου στον άξονα σn και η ακτίνα του δίδονται από τις εξισώσεις:

$$
(c, o) = \left(\frac{\sigma_1 + \sigma_3}{2}, o\right) \kappa a_1 r = \frac{\sigma_1 - \sigma_3}{2}
$$
 (3)

Κάθε σημείο αυτού του κύκλου Mohr ορίζει με το κέντρο του κύκλου ένα επίπεδο που σχηματίζει γωνία 2θ με τον σ<sub>1</sub> - άξονα (δεξιόστροφα και αριστερόστροφα) με τις αντίστοιχες σ<sub>η</sub> και τ τιμές. Πρόκειται βέβαια, για επίπεδα κάθετα στο σ<sub>1</sub>σ<sub>3</sub>-επίπεδο, για τις παραπάνω εξισώσεις.

Για τα άλλα δύο κύρια επίπεδα, σ<sub>1</sub>σ<sub>2</sub> και σ<sub>2</sub>σ<sub>3</sub>, δημιουργούνται επίσης, δύο αντίστοιχοι κύκλοι του Mohr (3-D θεώρηση του κύκλου του Mohr), έτσι ώστε για κάθε τυχαίο επίπεδο που διέρχεται από το σώμα να υπολογίζονται οι ση και τ τάσεις.

### **2.2 ΑΝΤΟΧΗ ΤΩΝ ΥΛΙΚΩΝ**

Μέσω του κύκλου Mohr[7] μπορούμε να υπολογίσουμε τις κύριες και τις διατμητικές τάσεις γραφικά. Αν θεωρήσουμε ως δεδομένα μας ότι :

 $\sigma_x = 6$  Mpa,  $\sigma_y = -2$  Mpa,  $t_{xy} = -3$  Mpa

Το γράφημα του κύκλου είναι ορθότερο να σχεδιαστεί σε κατάλληλο χαρτί, όπως μιλιμετρέ. Θέτουμε μια κλίμακα σχεδιασμού, όπως 1 εκατοστό = 1 Mpa. Όπως φαίνεται και στο παρακάτω σχήμα, ο άξονας των χ αφορά τις ορθές τάσεις, ενώ ο άξονας y τις διατμητικές.

Βήματα υπολογισμού – σχεδιασμού[7]:

- 1. Φέρουμε τους άξονες μας. Η κλίμακα είναι ίδια.
- 2. Σημειώνουμε στον οριζόντιο άξονα την σ<sub>χ</sub> = 6 Mpa = 6 cm (θετική)
- 3. Σημειώνουμε στον οριζόντιο άξονα την  $\sigma_v = -2$  Mpa = 2 cm (αρνητική)
- 4. Στα δύο παραπάνω σημεία μας, που βρίσκονται επί του οριζόντιου άξονα, φέρουμε κάθετες, σε ύψος όσο η τιμή της  $t_{xy} = -3$  Mpa = 3 cm.
- 5. Αν ενώσουμε τα δύο άκρα από τα δύο ευθύγραμμα τμήματα που σχεδιάσαμε στο προηγούμενο βήμα. (Τμήμα ΧΥ).
- 6. Αυτό το ευθύγραμμο τμήμα ΧΥ, μας δίνει το κέντρο του κύκλου Mohr, εκεί που τέμνει τον οριζόντιο άξονα. (κέντρο Κ)
- 7. Ακτίνα του κύκλου θεωρούμε το ήμισυ του ευθύγραμμου τμήματος ΧΥ. Σχεδιάζουμε τον κύκλο.
- 8. Όπως βλέπουμε και στο παρακάτω σχήμα, η τιμή της σ1 είναι η οριζόντια προβολή του του κύκλου σε σχέση με την αρχή των αξόνων, προς τα θετικά. Ενώ η σ2 είναι η αντίστοιχη προβολή προς τα αρνητικά.
- 9. Τις διατμητικές τάσεις μας τις δίνει το σημείο Τ1.

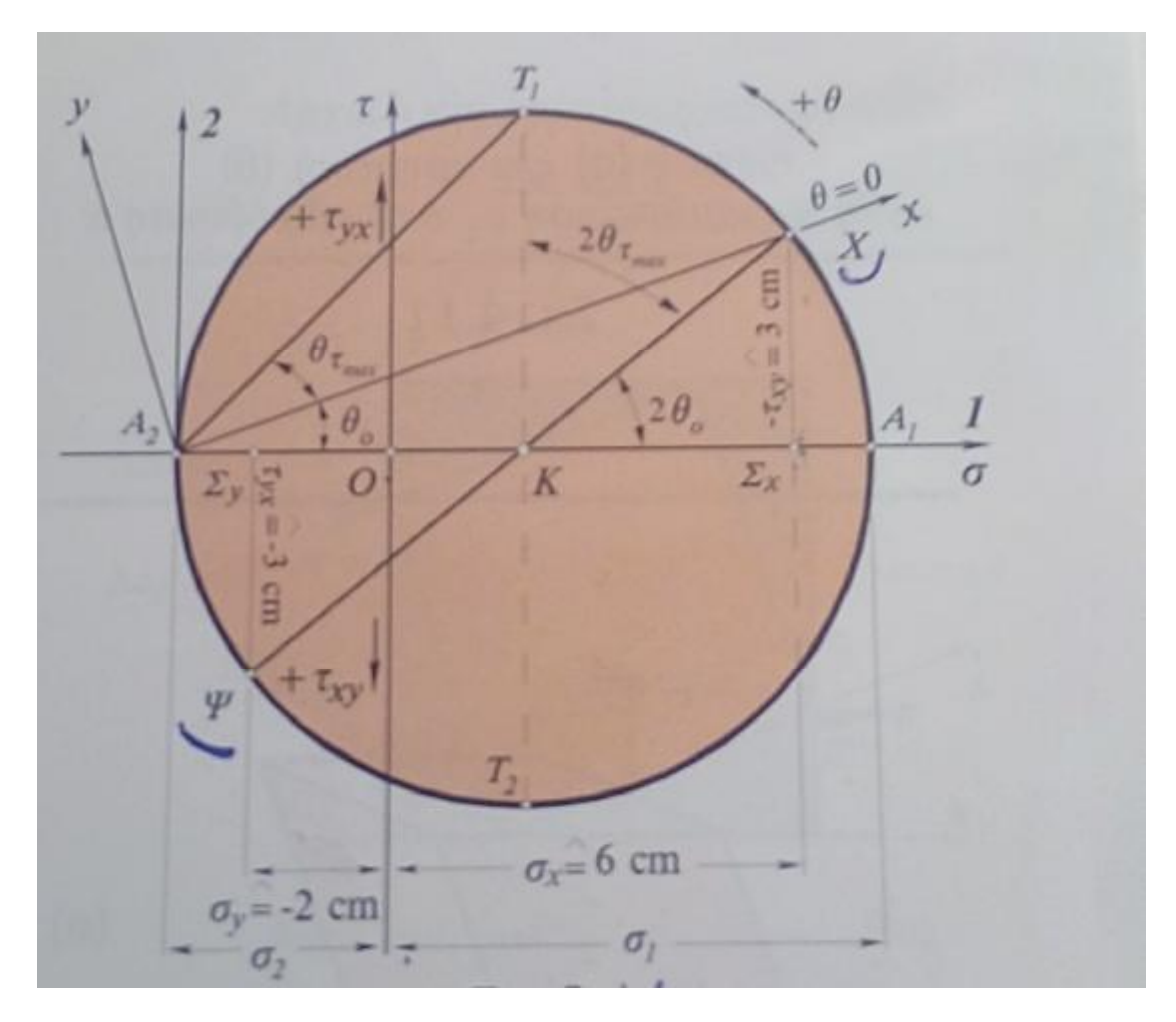

**Εικόνα 8. Σκαρίφημα υπολογισμού. [7]**

### **2.3 ΕΔΑΦΟΜΗΧΑΝΙΚΗ**

Η μέθοδος αυτή αφορά τον ταχύ προσδιορισμό της αστράγγιστης διατμητικής αντοχής συνεκτικού εδάφους.

– Η κρισιμότερη κατάσταση στο έδαφος εμφανίζεται αμέσως μετά την κατασκευή του έργου (ταχεία φόρτιση)

– Αντιστοιχεί σε αστράγγιστες συνθήκες.

• Απαραίτητη προϋπόθεση είναι η συνεκτικότητα του εδάφους να είναι τέτοια ώστε να επιτρέπει τη διατήρηση της γεωμετρίας του

δοκιμίου χωρίς την εφαρμογή πλευρικής πίεσης (σ3 =0).

• Η γνώση της αντοχής αυτής αποτελεί κύριο στοιχείο για την αντιμετώπιση των γεωτεχνικών προβλημάτων.

• Η διατμητική αντοχή ενός συνεκτικού εδάφους σε αστράγγιστες συνθήκες εκφράζεται οφείλεται μόνον στη συνοχή των κόκκων(c u ) ενώ η εσωτερική τριβή μεταξύ τους δεν εμφανίζεται (γωνία εσωτερικής τριβής φ=0). Η αστράγγιστη συνοχή c u λαμβάνεται ίση με το ήμισυ της ανεμπόδιστης θλιπτικής αντοχής (q u ).

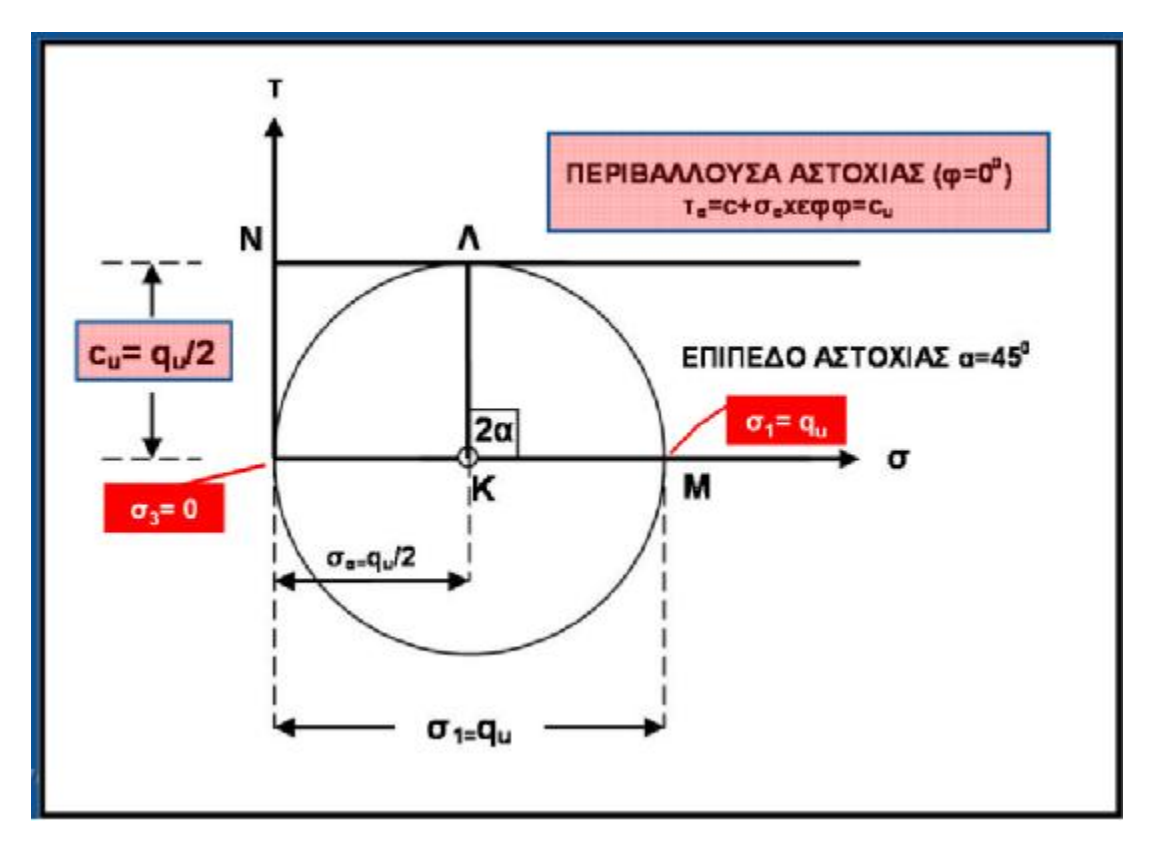

**Εικόνα 9.Εφαρμογή κύκλου Mohrστην μονοαξονική δοκιμή [6]** 

### **Τριαξονική δοκιμή [6]**

- Η δοκιμή αυτή έχει σαν σκοπό τον προσδιορισμό της διατμητικής αντοχής εδαφών.
- Το δοκίμιο περιβάλλεται από μια υδατοστεγή ελαστική με μβράνη και τοποθετείται στην κυψέλη όπου περιβάλλεται με νερό και υποβάλλεται σε (εξωτερική) υδροστατική πίεση. Κατόπιν φορτίζεται αξονικά μέχρι την θραύση του με κατάσταση τάσεων:
- σ ι (κατακόρυφη) > σ 3 (πλευρική). Κατά τη διάρκεια της δοκιμής καταγράφονται οι αξονικές και ακτινικές παραμορφώσεις καθώς και οι πιέσεις νερού των πόρων
- Τελικά η δοκιμή μας δίνει δεδομένα για τον προσδιορισμό.
- Των διατμητικών παραμέτρων αντοχής των εδαφών c και φ.
- Της σχέσης τάσης παραμόρφωσης των εδαφών.

Διαδικασία δοκιμής :

- Πραγματοποιούνται πολλές δοκιμές με διαφορετικά ζεύγη τιμών (σ1,σ3).
- Η σ3=σr παραμένει σταθερά λόγω της υδροστατικής πίεσης του θαλάμου σε κάθε δοκιμή που
- πραγματοποιείται σε ένα δοκίμιο.
- Η σ1μεταβάλλεται λόγω της εφαρμογής του φορτίου P.
- Η δοκιμή περατώνεται όταν το δοκίμιο οδηγηθεί στην αστοχία κάτω από την αυξανόμενη σ1ή - αν δεν υπάρξει αστοχία - όταν η παραμόρφωση φθάσει την τιμή 20% (ε=0.2).

### Σκοπός:

Η εκτίμηση των παραμέτρων διατμητικής αντοχής του εδάφους φ & c, ο οποία πραγματοποιείται με:

- τον σχεδιασμό των αντίστοιχων κύκλων Mohr και
- της περιβάλλουσας αστοχίας.

Κατά την διάρκεια της δοκιμής η μέγιστη κύρια τάση του δοκιμίου σ 1 (κατά τηνκαταπόνησή του) ισούται:

- σ 1 =σ 3 +q = σ 3 +P/A.
- P το μέγιστο φορτίο.
- Η ελάχιστη κύρια τάση του δοκιμίου ισούται με τηνπίεση του θαλάμου σ 3 .
- Η πρόσθετη κύρια αξονική (διαφορική) τάση (Δσ) η οποία προκαλεί τελικά την αστοχία στο δοκίμιο προκύπτει από τη διαφορά της μέγιστης και ελάχιστης κύριας τάσης:
- $\Delta$ σ=σ 1 -σ 3 = (σ 3 + q) σ 3 = P/A.

Για την κατασκευή του κύκλου χρειαζόμαστε τους παρακάτω τύπους :

$$
\sigma_{\theta} = \frac{\sigma_1 + \sigma_3}{2} + \frac{\sigma_1 - \sigma_3}{2} \cos 2\theta
$$

$$
\tau_{\theta} = \frac{(\sigma_1 - \sigma_3)}{2} \sin 2\theta
$$

Οι σχέσεις αυτές εκφράζουν εξίσωση κύκλου σε σύστημα συντεταγμένων σ και τ με:

• κέντρο Ο με συντεταγμένη (σ1+σ2)/2 στον άξονα των σ

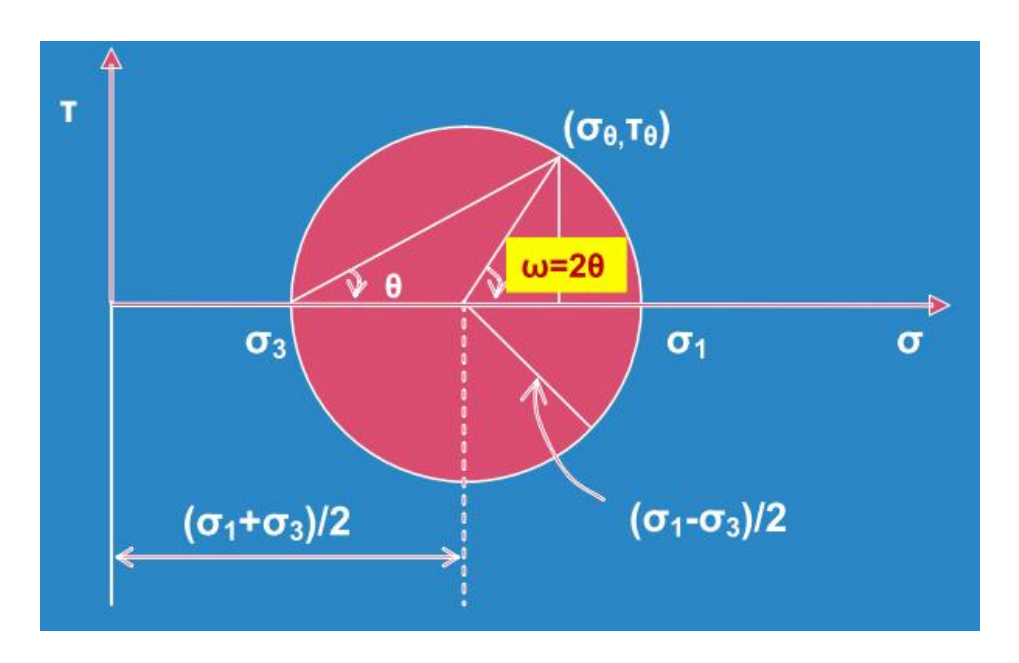

• ακτίνα (σ1-σ2)/2

**Εικόνα 10. Ο κύκλος τουMohrστη τριαξονική δοκιμή[6]** 

Την δοκιμή την επαναλαμβάνουμε για πολλά δοκίμια. Ο κάθε κύκλος αντιστοιχεί στην εντατική κατάσταση της στιγμής της αστοχίας του δοκιμίου

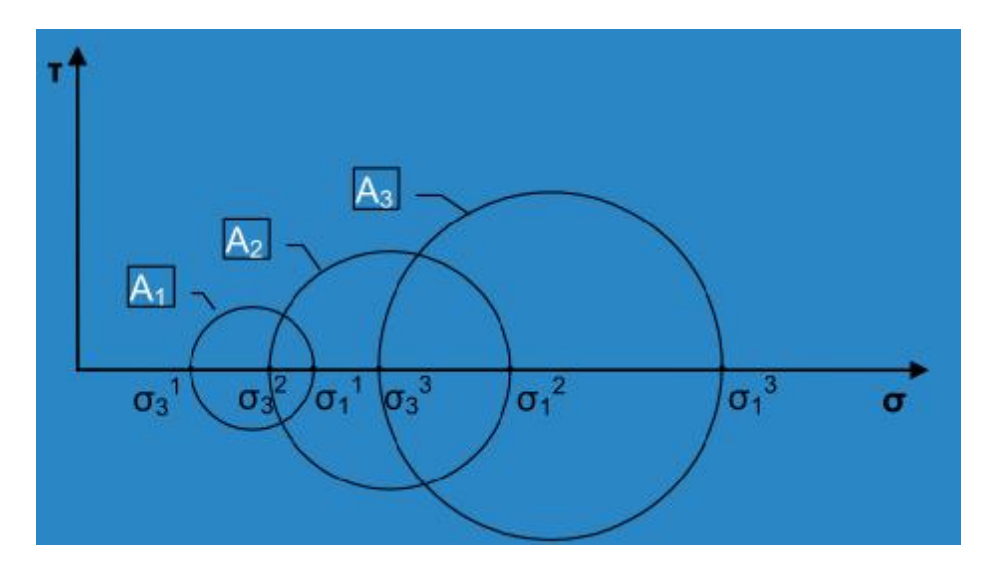

**Εικόνα 11. Κύκλοι για πολλά δοκίμια. [6]**

Ύστερα από τον σχεδιασμό των κύκλος μπορούμε να σχεδιάσουμε την περιβάλλουσα γραμμή , η οποία θα μας δώσει επιπλέον στοιχεία, όπως την γωνία εσωτερικής τριβής και την συνοχή του υλικού.

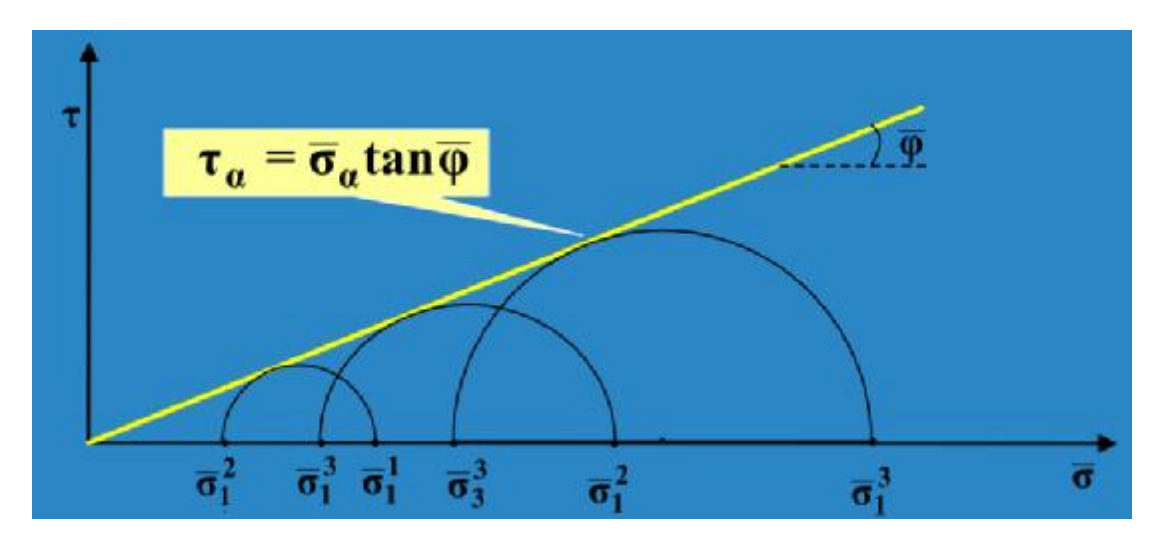

**Εικόνα 12. Περιβάλλουσα κύκλων, κανονικά προφορτισμένων αργίλων [6]**

Η γωνία εσωτερικής τριβής στις κανονικά προφορτισμένες αργίλους είναι αρκετά μικρότερη από αυτήν των μη συνεκτικών εδαφών. Πρέπει να τονιστεί ότι κατασκευάζονται οι κύκλοι Μohr που αντιστοιχούν στις ενεργές τάσεις.

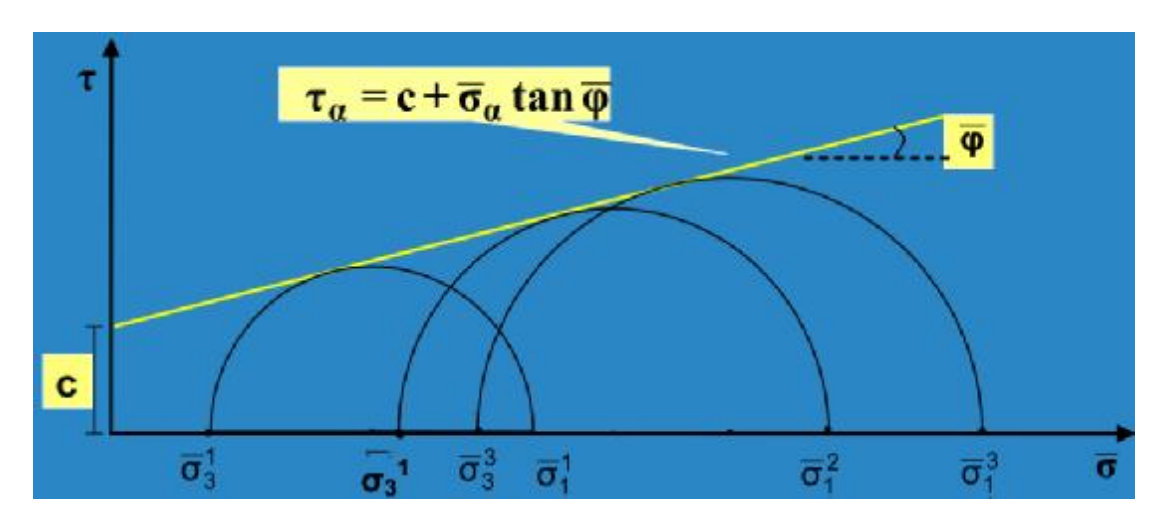

**Εικόνα 13. Περιβάλλουσα για υπεπροφορτισμένες αργίλους. [6]** 

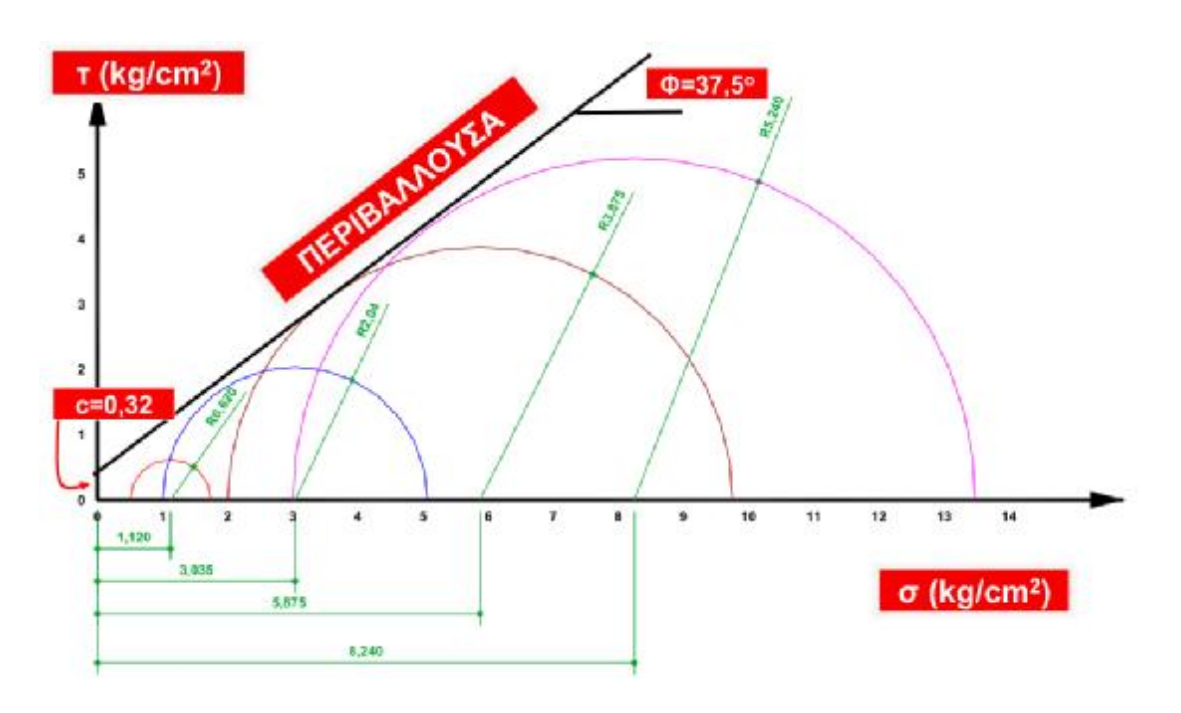

Γραφικό παράδειγμα

**Εικόνα 14. Ολοκληρωμένη μέθοδος κύκλουMohr [6]** 

# **ΚΕΦΑΛΑΙΟ 3.ΕΦΑΡΜΟΓΕΣ ΚΥΚΛΟΥ MOHR ΜΕΣΩ ΗΛΕΚΤΡΟΝΙΚΩΝ ΠΡΟΓΡΑΜΜΑΤΩΝ**

# **3.1ΠΡΟΓΡΑΜΜΑ ΕΡΓΑΣΤΗΡΙΟΥ ΔΟΜΙΚΗΣ ΜΗΧΑΝΙΚΗΣ Τ.Α.Τ.Μ. Ε.Μ.Π.**

Το εργαστήριο Δομικής Μηχανικής του Ε.Μ.Π. έχει δημιουργήσει και δημοσιεύσει ως ελεύθερο πρόγραμμα την παρακάτω εφαρμογή που θα σας παρουσιάσω.

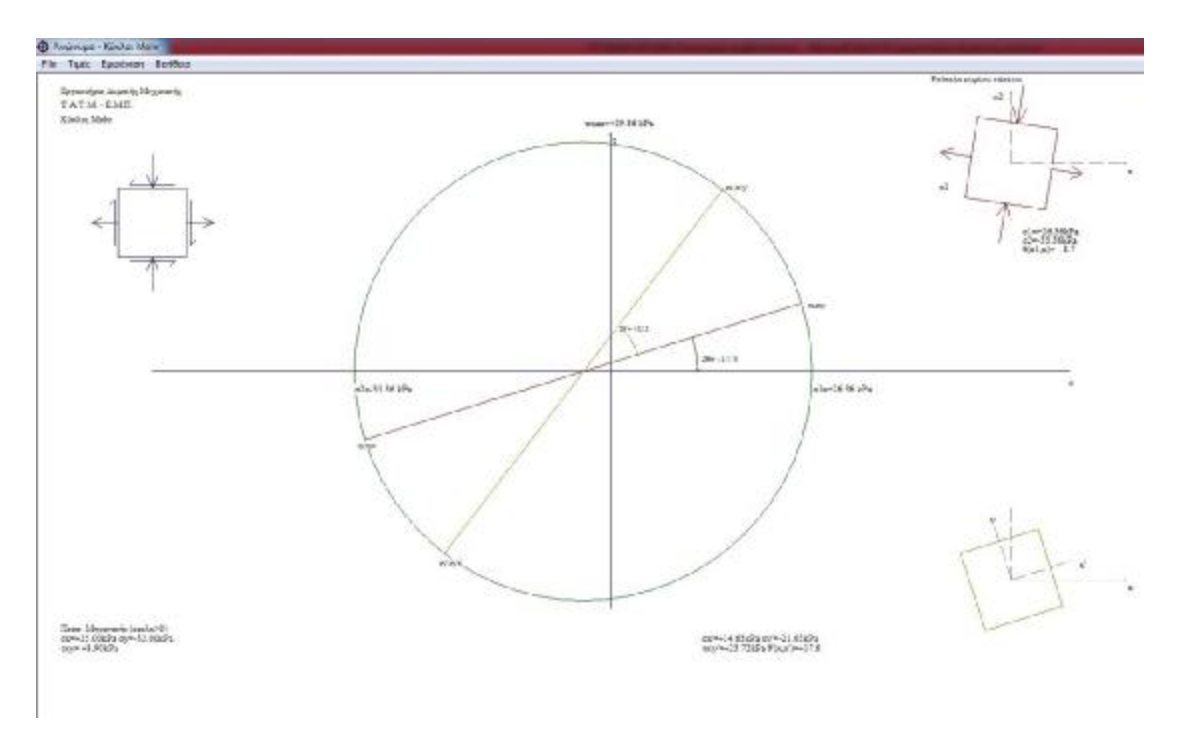

**Εικόνα 15. Επιφάνεια εργασίας του προγράμματος.[3]**

Στην αρχική επιφάνεια του προγράμματος παρατηρούμε όλα τα απαραίτητα στοιχεία που χρειαζόμαστε και γραφικά και αναλυτικά.

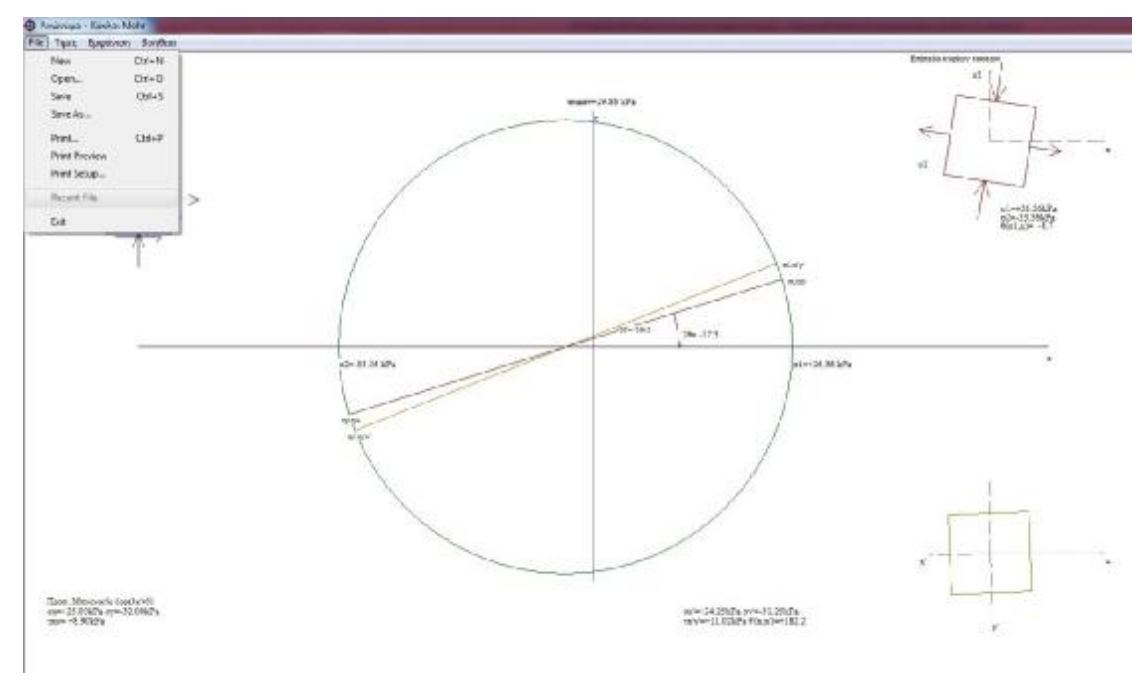

**Εικόνα 16. Καρτέλα "FILE"[3]**

Στην καρτέλα αυτή μας δίνονται οι επιλογές δημιουργίας νέου αρχείου, η αποθήκευση του τρέχοντος, επιλογές εκτύπωσης.

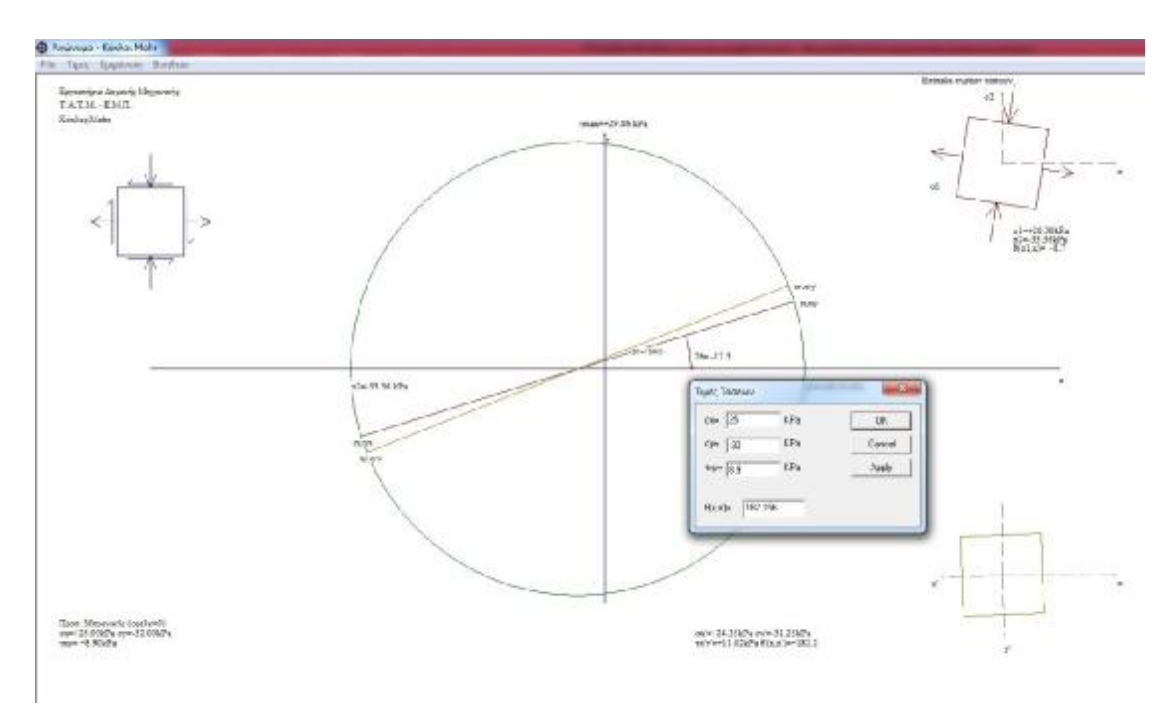

**Εικόνα 17. Εισαγωγή τιμών[3]** 

Η εισαγωγή των τιμών γίνονται από την επιλογή «Τιμές», όπου μας εμφανίζει το παραπάνω παράθυρο που εκεί μπορούμε να εισάγουμε τα δεδομένα μας.

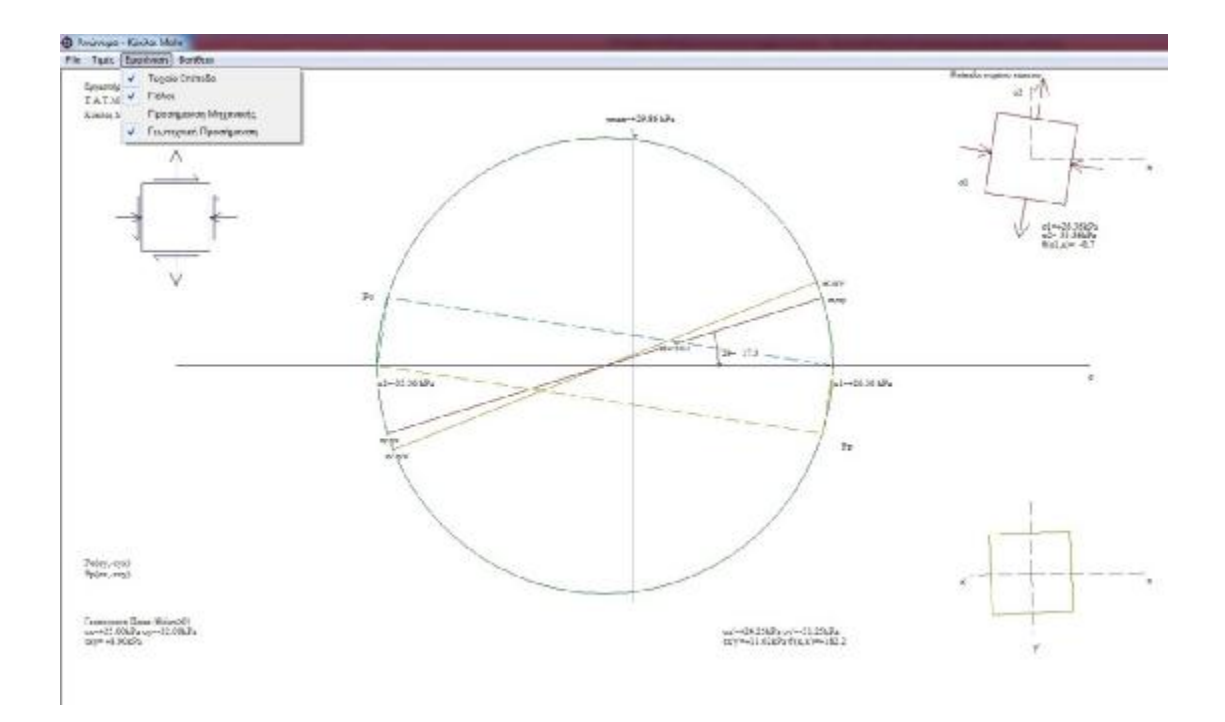

**Εικόνα 18. Καρτέλα "Εμφάνιση", Γεωτεχνική προσήμανση[3]**

Στην καρτέλα «Εμφάνιση» μας δίνετε η επιλογή να διαλέξουμε εμείς τι θα εμφανίζεται στην οθόνη μας. Στην εμφάνιση μπορούμε να επιλέξουμε είτε «Προσήμανση Μηχανικής» είτε «Γεωτεχνική Προσήμανση».

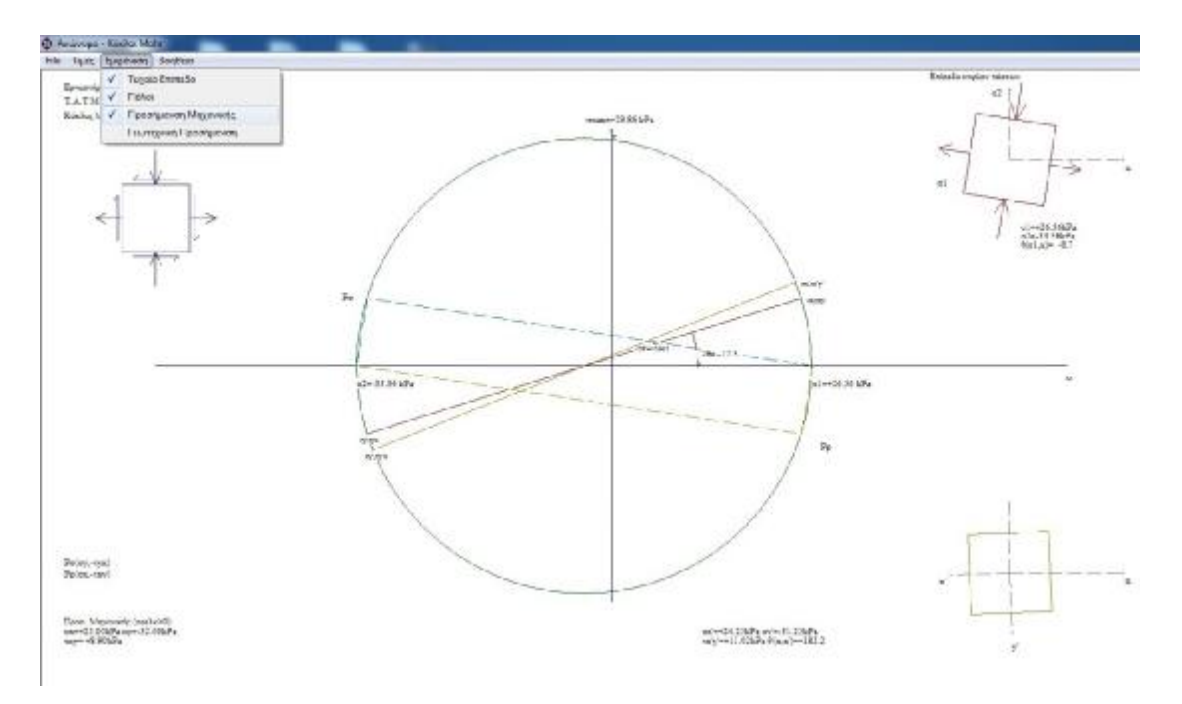

**Εικόνα 19.Καρτέλα "Εμφάνιση", Προσήμανση Μηχανικής [3]**

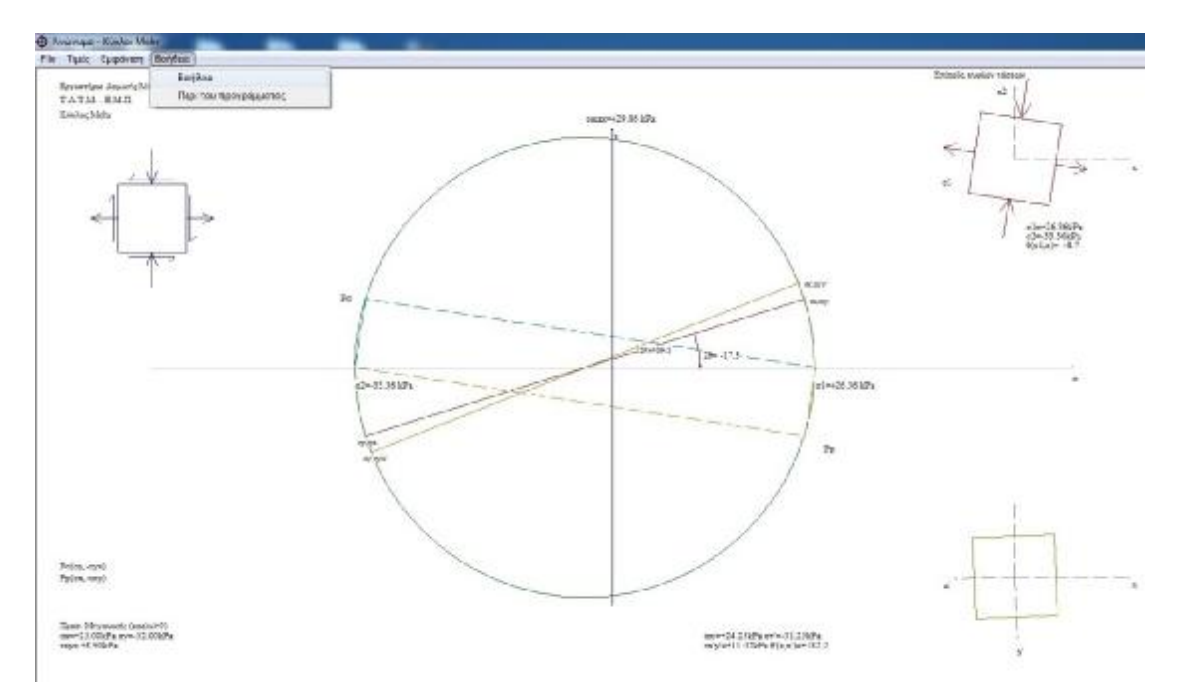

**Εικόνα 20. Καρτέλα "Βοήθεια"[3]**

# **3.2 ONLINE ΠΡΟΓΡΑΜΜΑ MOHR 2D**

### Ιστότοπος : [http://www.graniteng.com/mohr-2d?lang=en\[](http://www.graniteng.com/mohr-2d?lang=en)4]

Στο παρακάτω αγγλόφωνο έχουμε την δυνατότητα και για mohr 2d και mohr 3d.

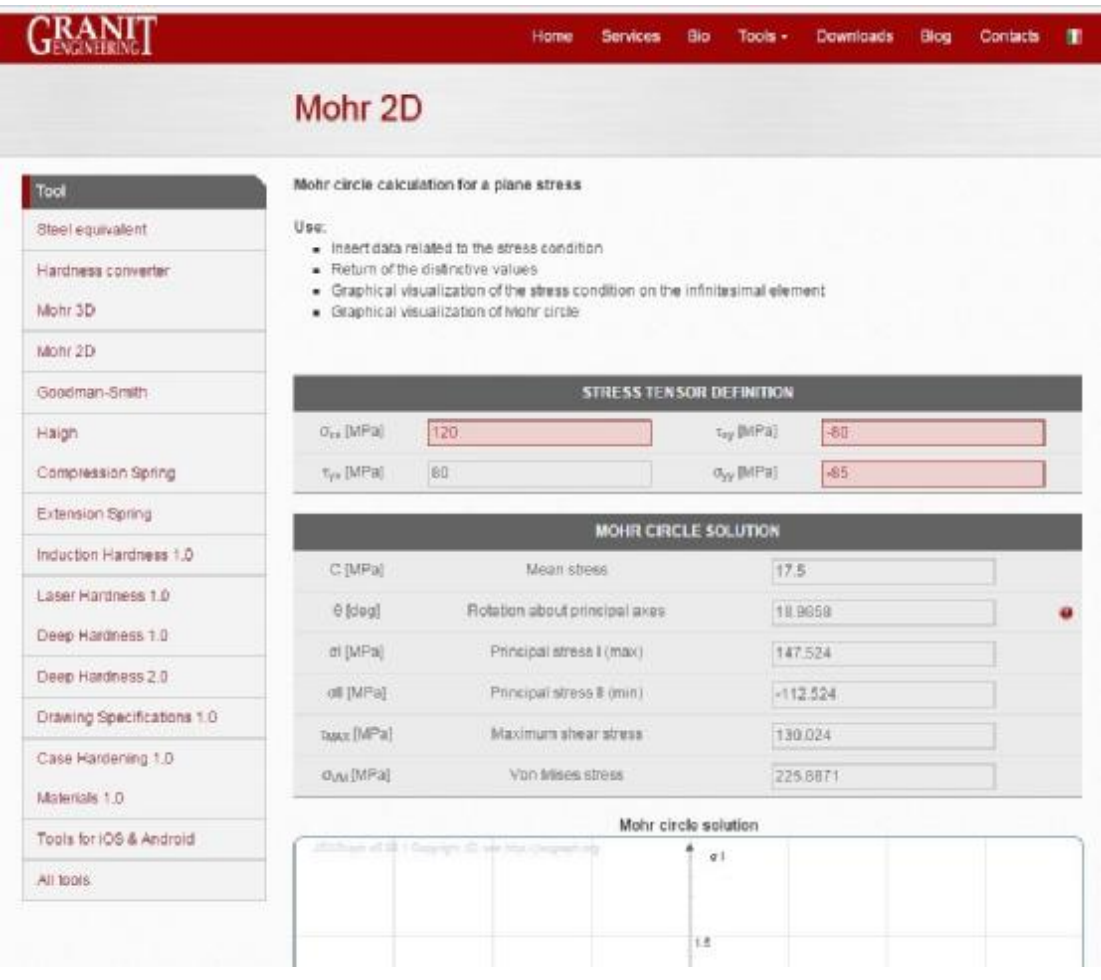

#### **Εικόνα 21. Ιστοσελίδα[4]**

Στα κελιά κάτω από τον τίτλο «STRESS TENSOR DEFINITION» εισάγουμε τα δεδομένα μας. Παρακάτω μας επιλύει τα δεδομένα και δίνει τα αναγραφόμενα αποτελέσματα.

Παρακάτω ακολουθεί γραφική απεικόνιση των ανωτέρω αποτελεσμάτων.

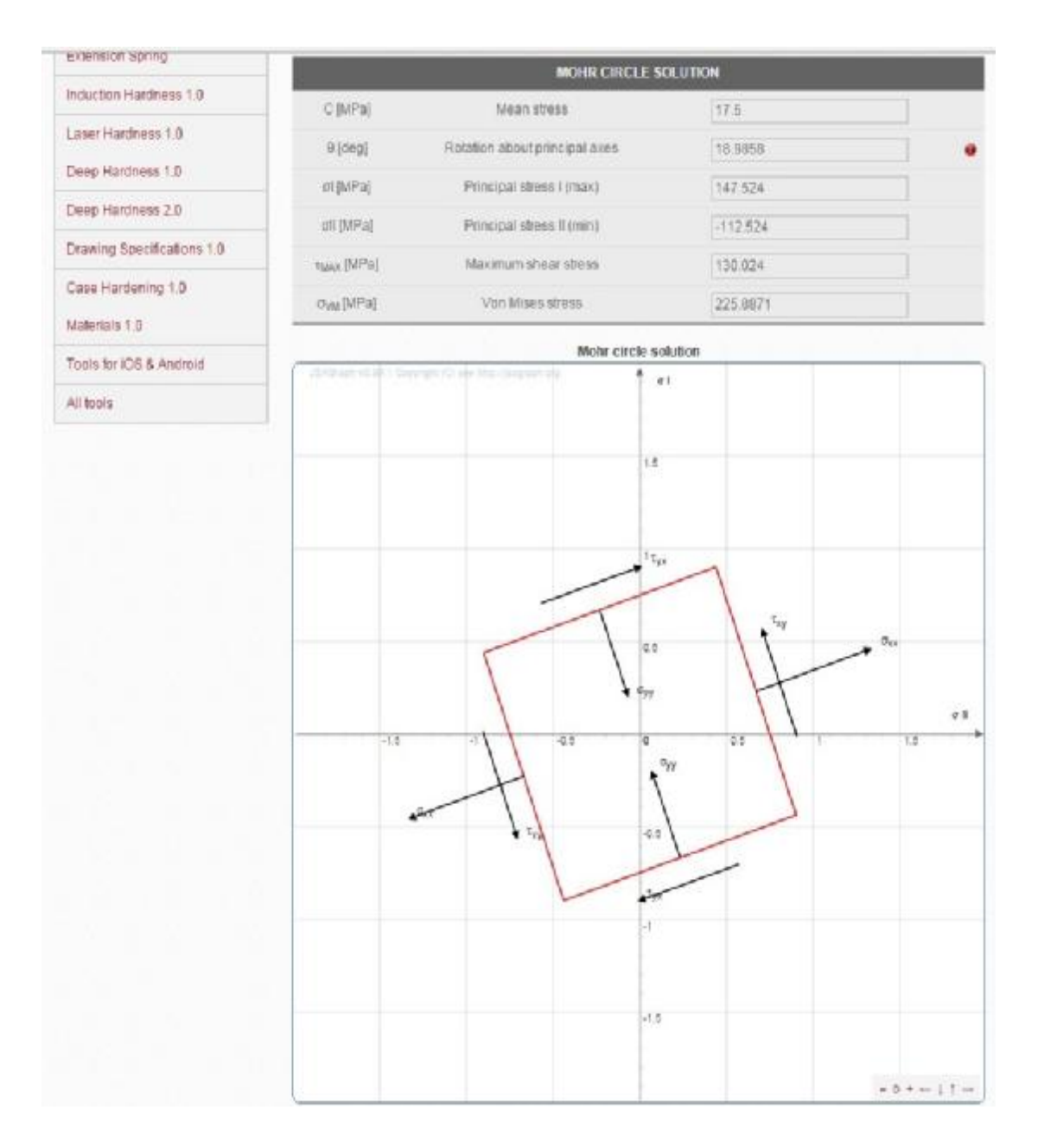

**Εικόνα 22. Πρώτο γράφημα.[4]** 

Στο παραπάνω γράφημα βλέπουμε σχεδιασμένες της ορθές και τις διατμητικές τάσεις που επενεργούν στο σώμα.

Κάτω δεξιά του γραφήματος υπάρχουν εργαλεία που μας δίνουν την δυνατότητα να δούμε πιο κοντά ή πιο μακριά το διάγραμμα μας.

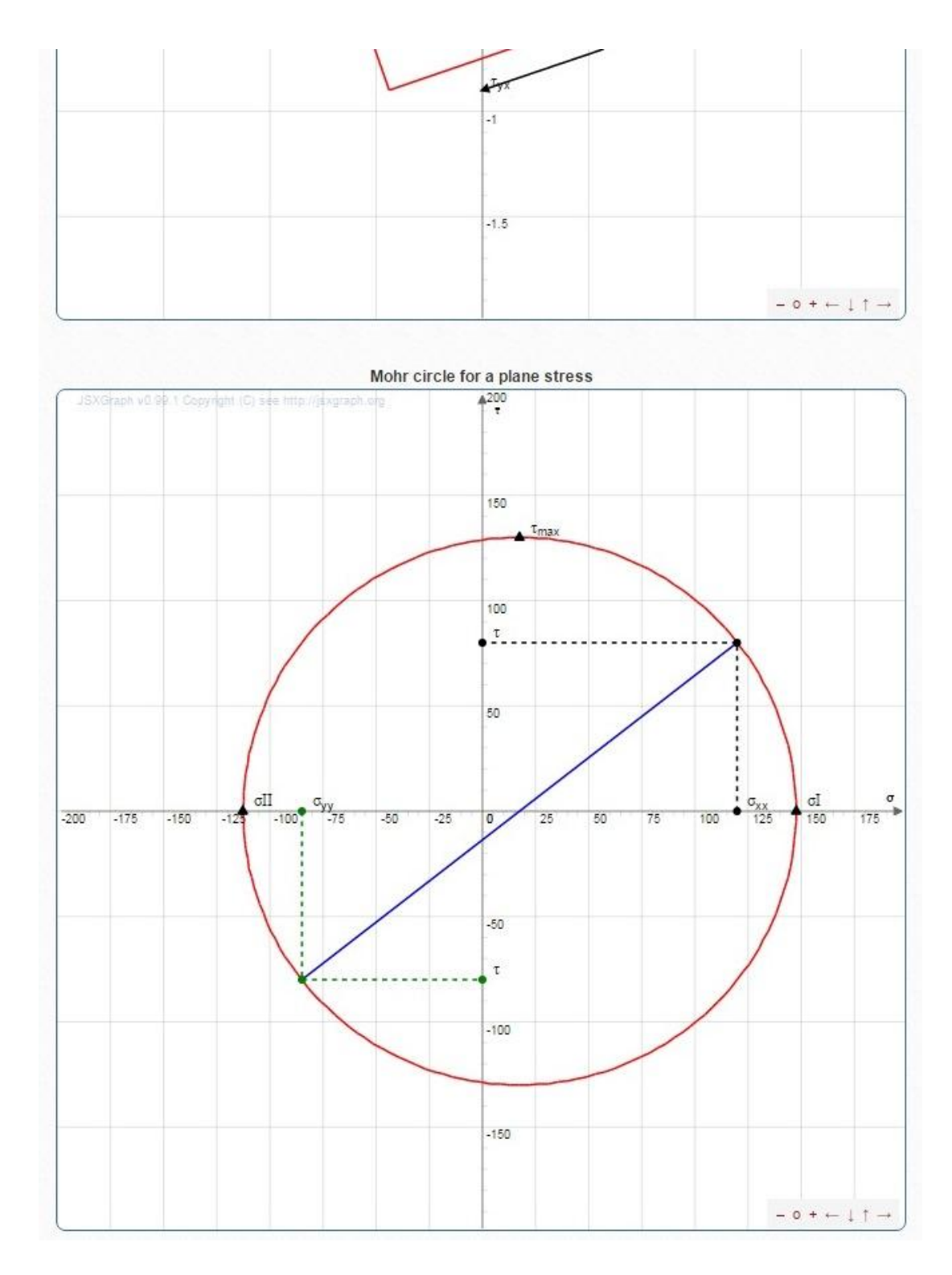

**Εικόνα 23. Δεύτερο γράφημα. [4]** 

Γραφική απεικόνιση του κύκλου Mohr σύμφωνα με τα δεδομένα που έχουμε εισάγει. Και σε αυτό το γράφημα μας δίνουν την δυνατότητα να δούμε πιο κοντά ή πιο μακριά το διάγραμμα μας.

Οφείλω να τονίσω ότι η εφαρμογή είναι αρκετά εύχρηστη και γρήγορη.

# **3.3 ΠΡΟΓΡΑΜΜΑ MOHR PLOTTER**

Ιστότοπος :

<http://www.geo.cornell.edu/geology/faculty/RWA/programs/mohrplotter.html>[5]

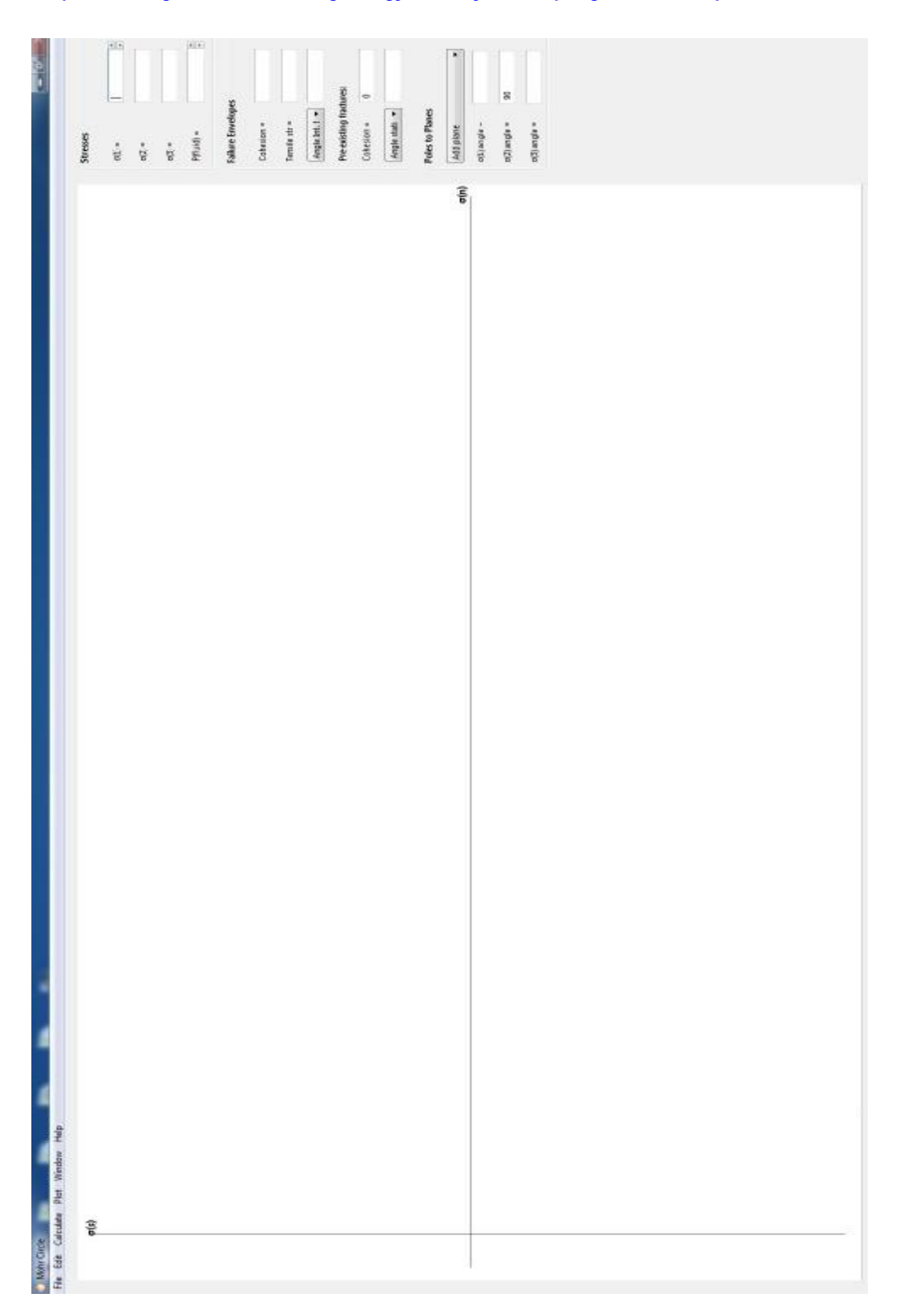

**Εικόνα 24. Αρχική επιφάνεια εργασίας [5]**

Παρατηρούμε ότι στην αρχική επιφάνεια εργασίας του εν λόγω προγράμματος δεν υπάρχει κάποιο υπάρχων γράφημα ούτε και κλίμακα στους άξονες.

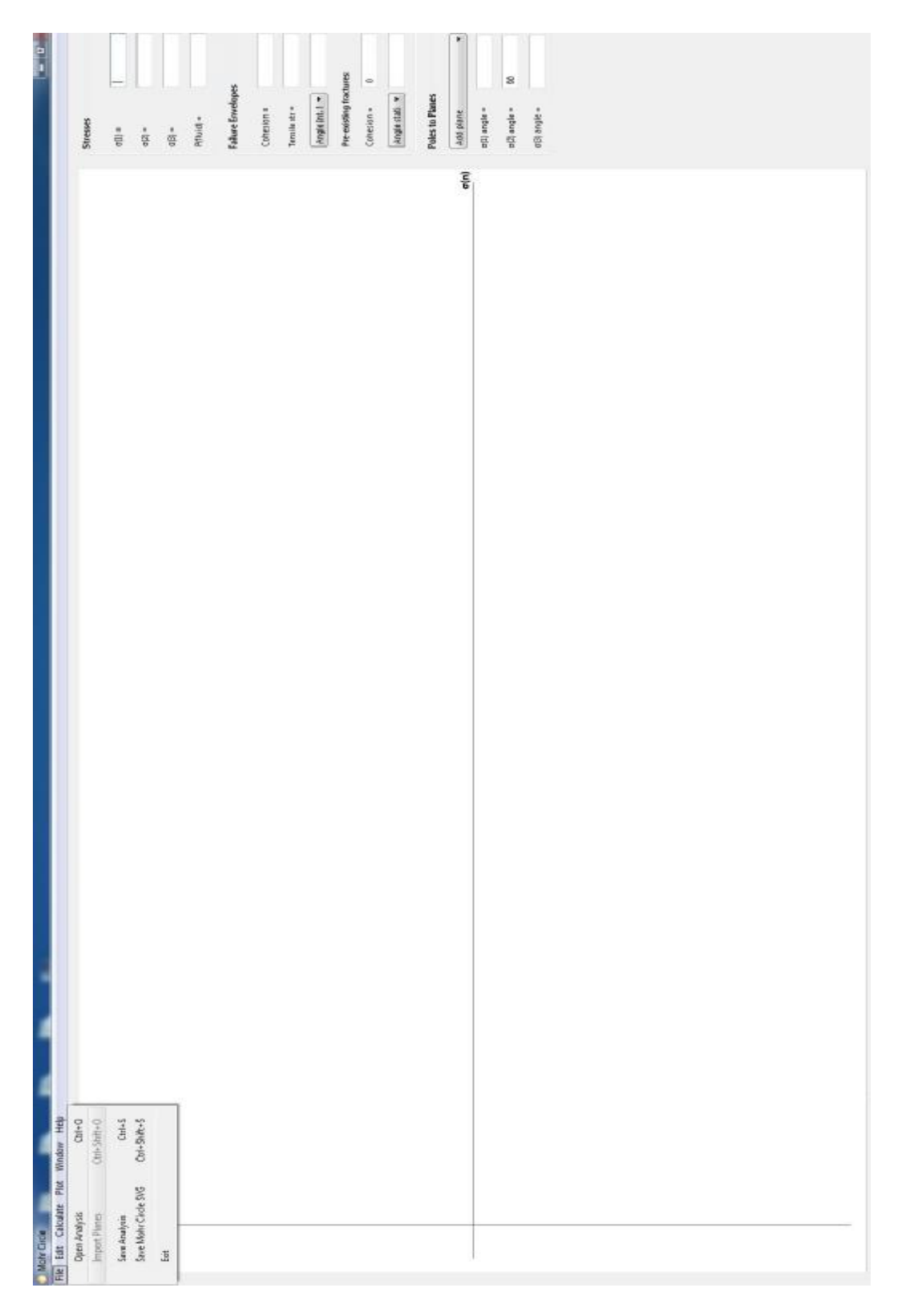

**Εικόνα 25. Καρτέλα "FILE" [5]** 

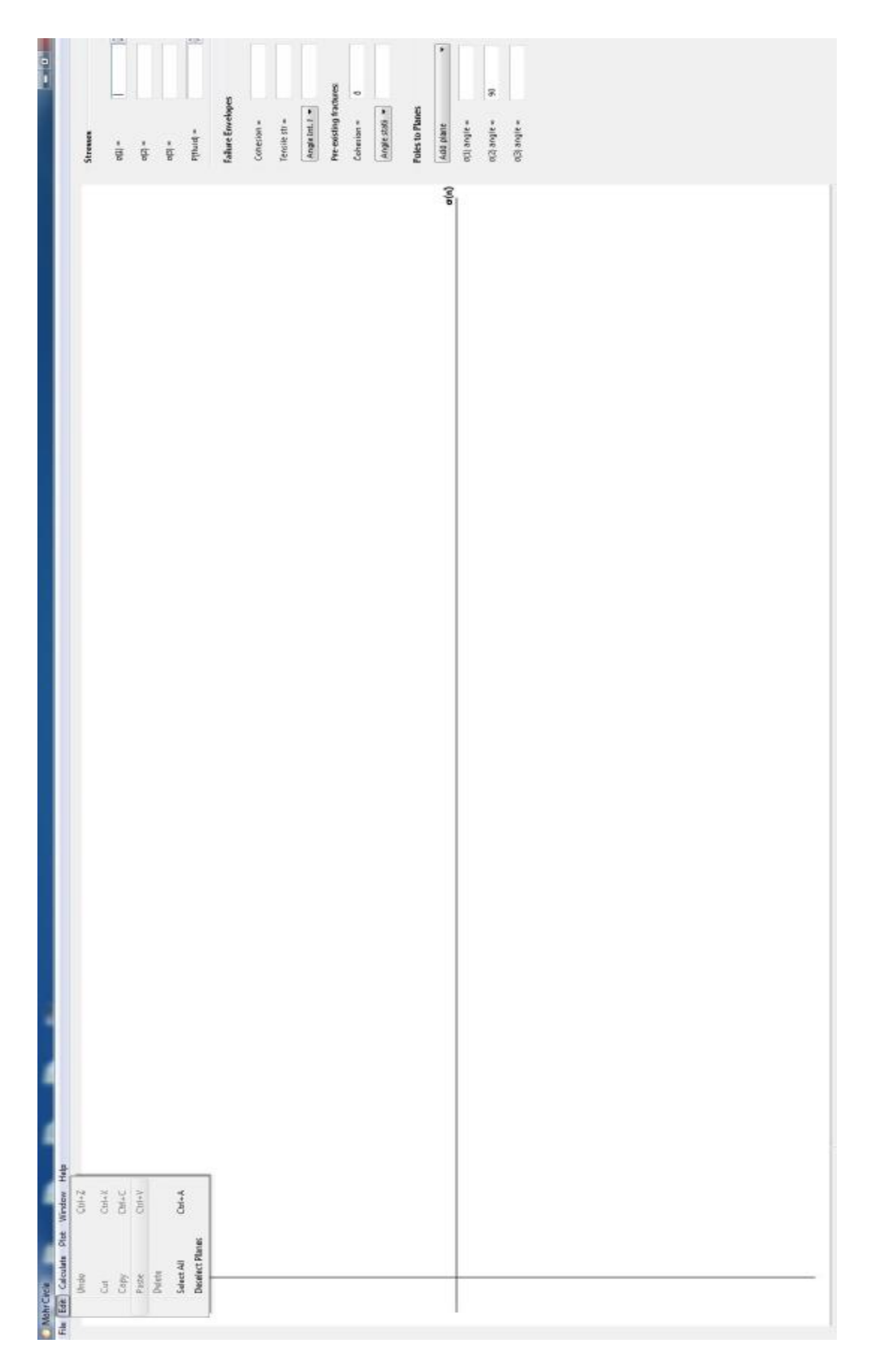

**Εικόνα 26. Καρτέλα "EDIT" [5]** 

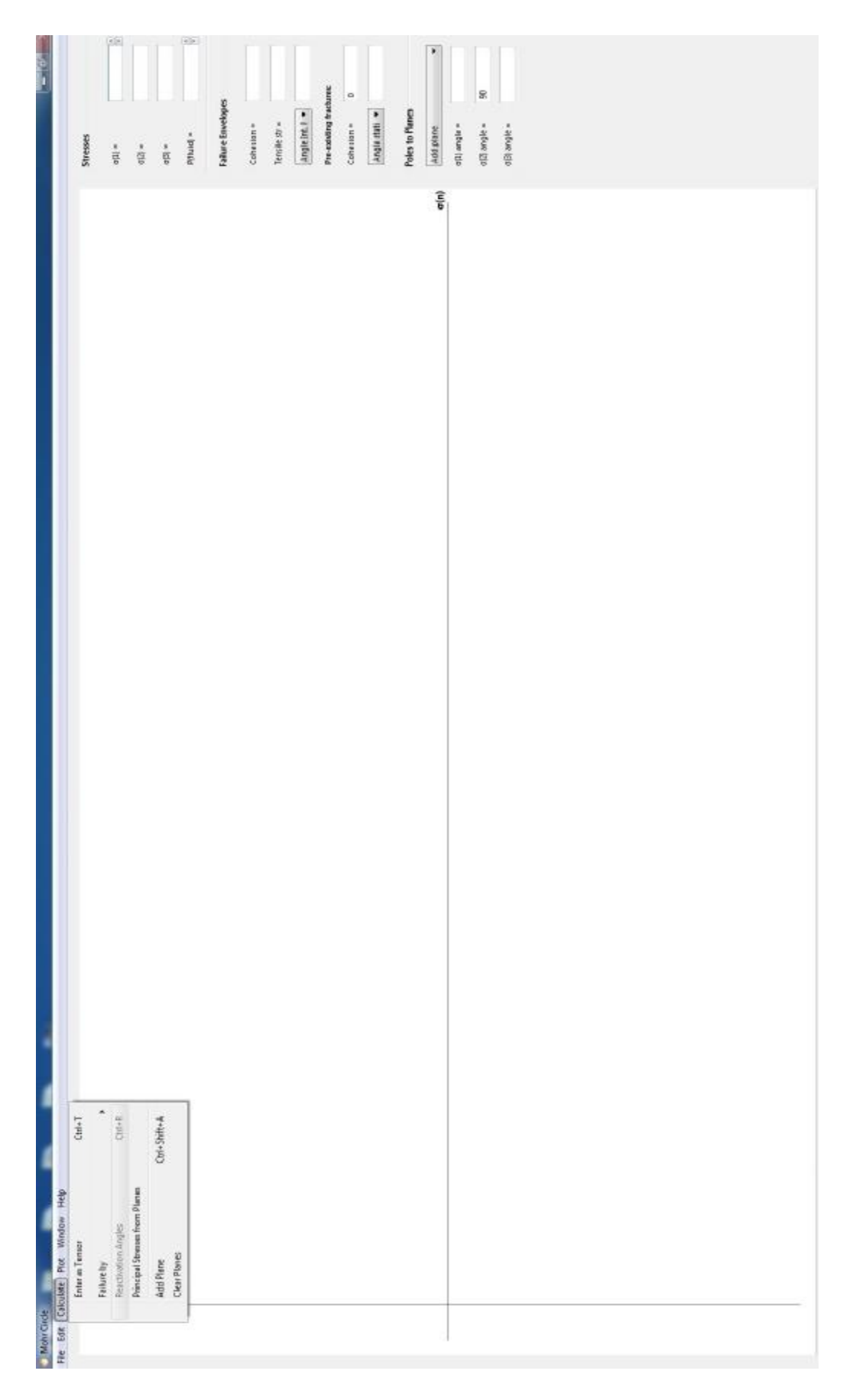

**Εικόνα 27. Καρτέλα "CALCULATE" [5]**

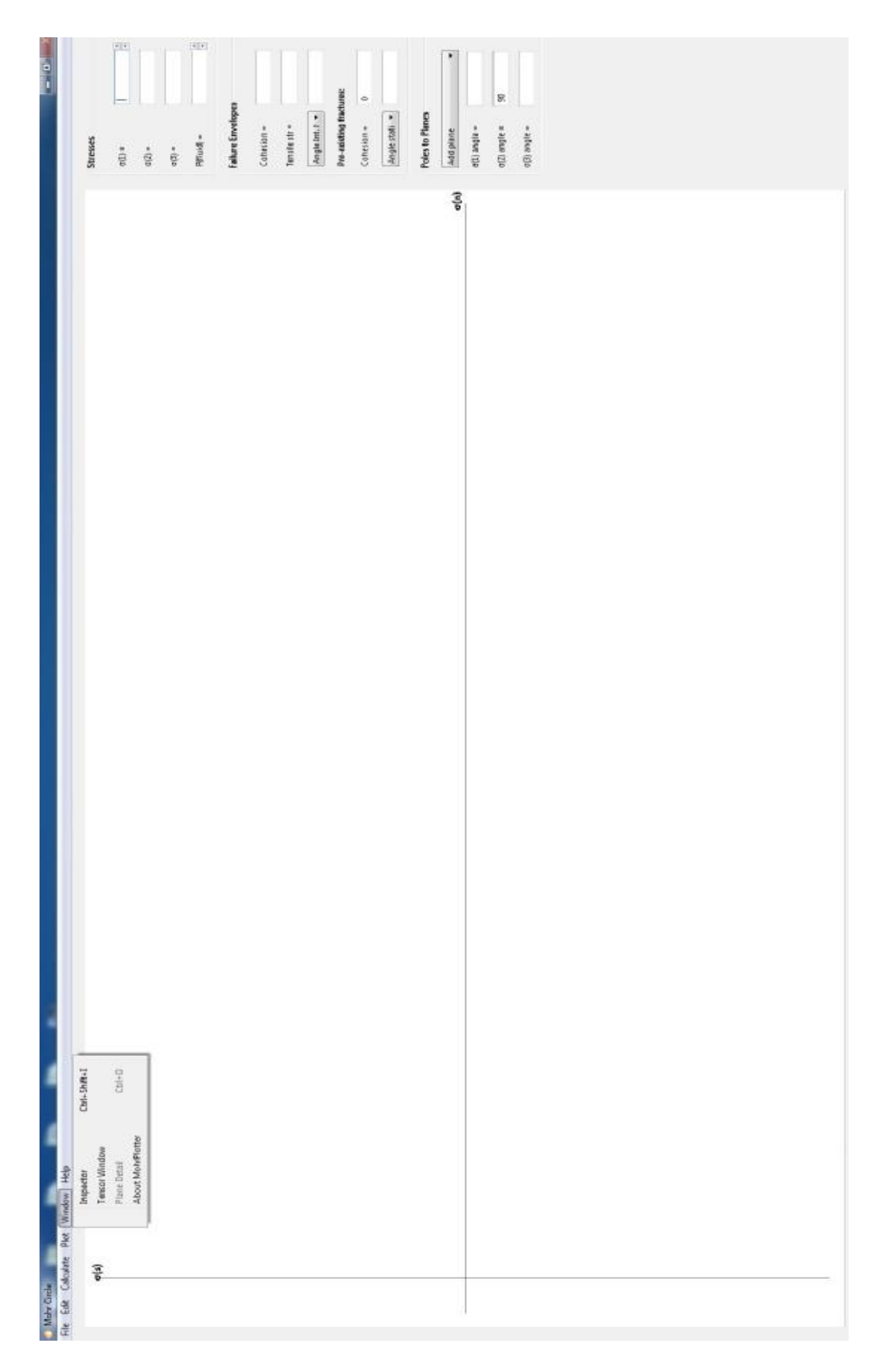

**Εικόνα 28. Καρτέλα "WINDOW" [5]**

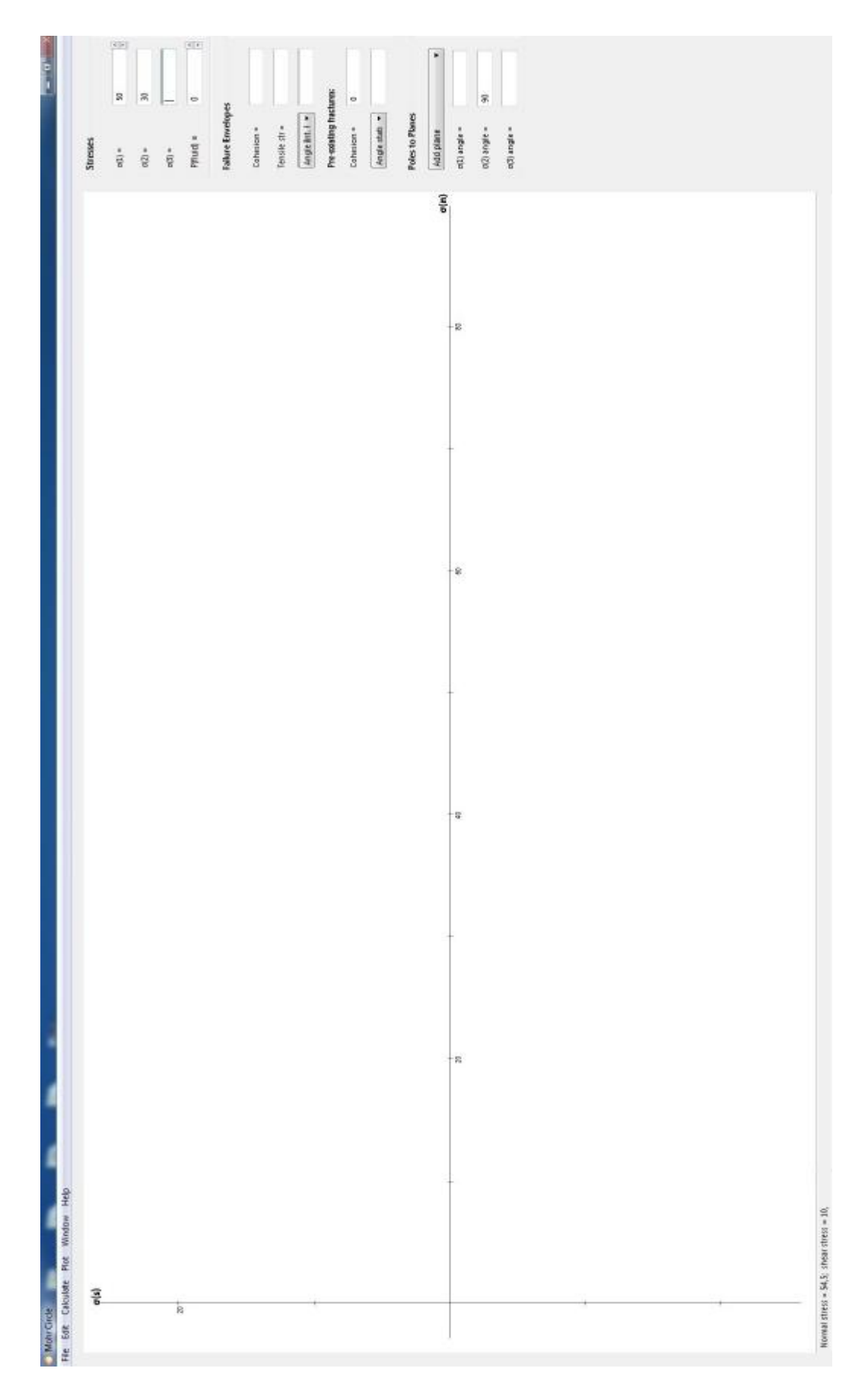

**Εικόνα 29. Εισαγωγή στοιχείων.[5]** 

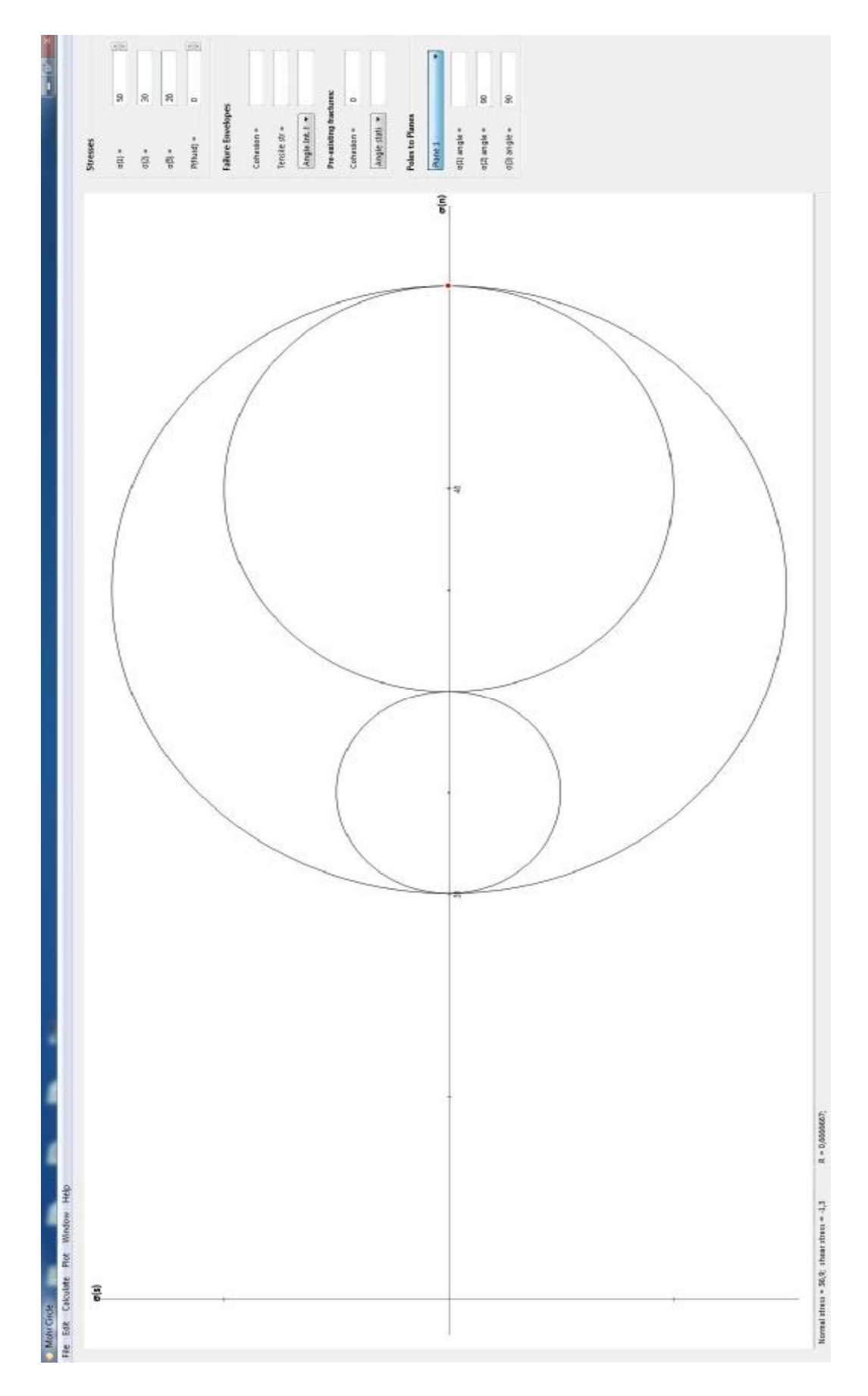

**Εικόνα 30. Σχεδίαση κύκλων. [5]** 

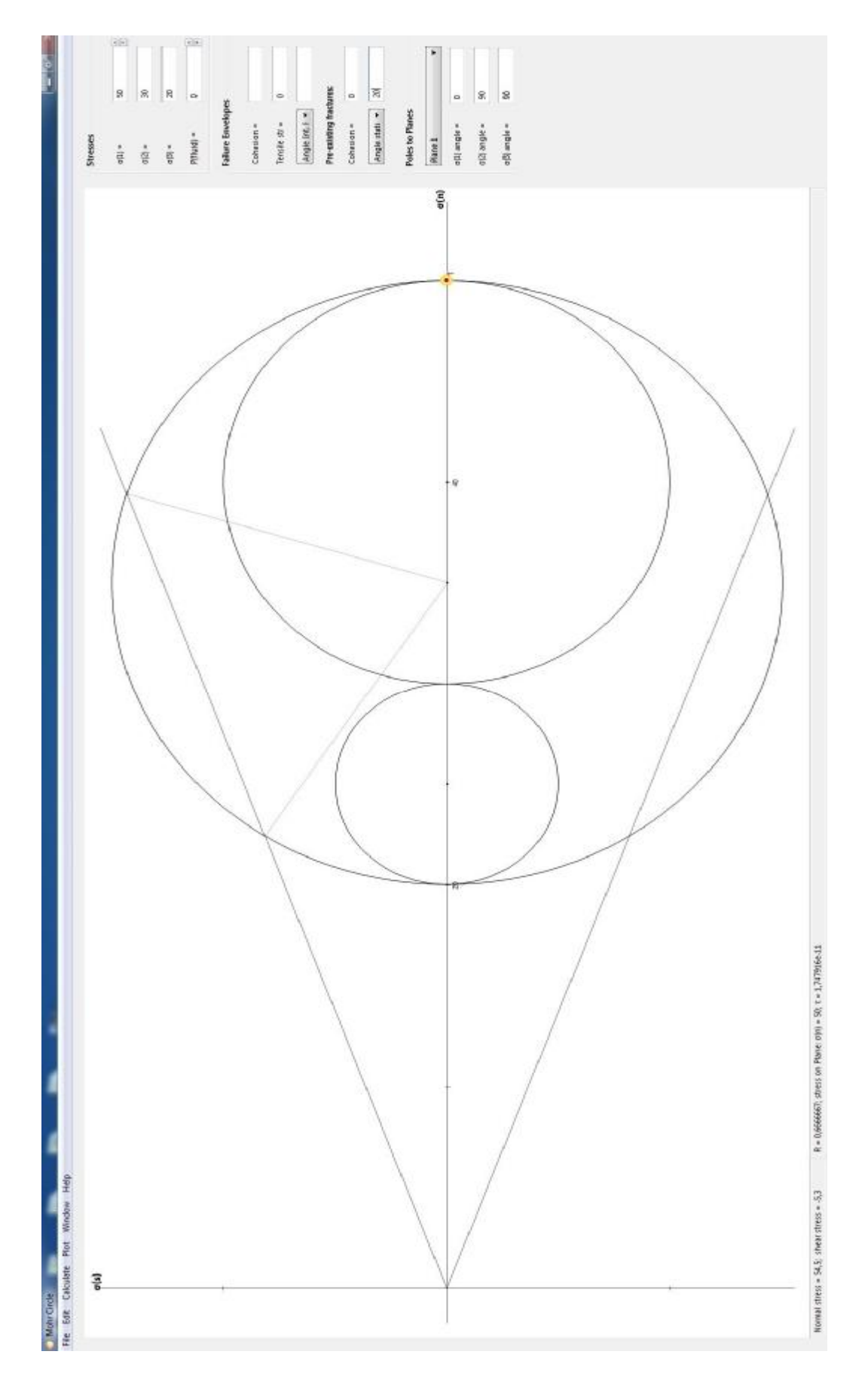

**Ε ι κ όνα 31. [5]**

Περιγραφή προγράμματος :

- 1. Αρχικά στο πρόγραμμα παρατηρούμε ότι δεν υπάρχει κλίμακα για την δημιουργία του σκαριφήματος.
- 2. Μετά την εισαγωγή των στοιχείων, το πρόγραμμα αυτόματα καθορίζει την ανάλογη κλίμακα.
- 3. Δεξιά της οθόνης υπάρχουν τα αντίστοιχα κελιά εισαγωγής των τιμών που θέλουμε να καθορίσουν τα αποτελέσματα μας. Κατά την διάρκεια εισαγωγής αυτών το πρόγραμμα πραγματοποιεί υπολογισμούς.
- 4. Αν αφήσετε την τιμή σ2 κενή, θα πάρετε μια παραδοσιακή 2D απεικόνιση του Mohr Circle .
- 5. Στις επόμενες επιλογές εισάγουμε στοιχεία από προηγούμενες αστοχίες.
- 6. Τέλος, στο χαμηλότερο πλαίσιο ομάδας, μπορείτε να σχεδιάσετε το κανονικό και διατμητική τάση προς τα πάνω σε τρία επίπεδα, καθορίζοντας τις γωνίες που οι πόλοι στα αεροπλάνα κάνουν με σ1 (α), σ2 (beta), και σ3 (γ). Αυτές οι γωνίες δεν είναι ανεξάρτητες, όταν έχουμε τις δύο, η τρίτη γωνία υπολογίζεται. Για ένα παραδοσιακό 2D κύκλο Mohr, ρυθμίστε τη γωνία σ2 = 90 °.

# **ΚΕΦΑΛΑΙΟ 4.1 ΠΑΡΑΔΕΙΓΜΑΤΑ**

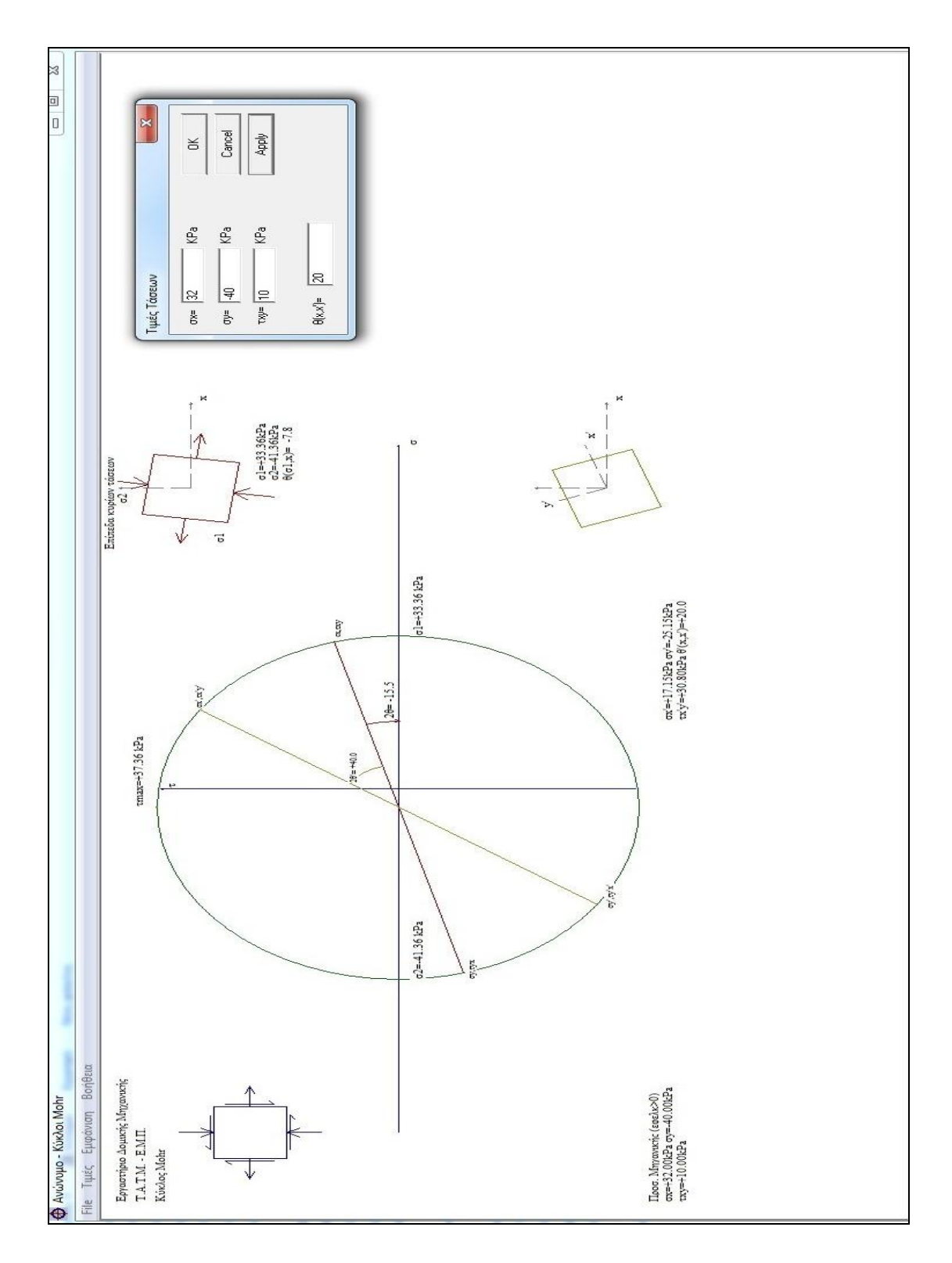

**Εικόνα 32. Παράδειγμα υπολογισμού με το 1ο πρόγραμμα.**

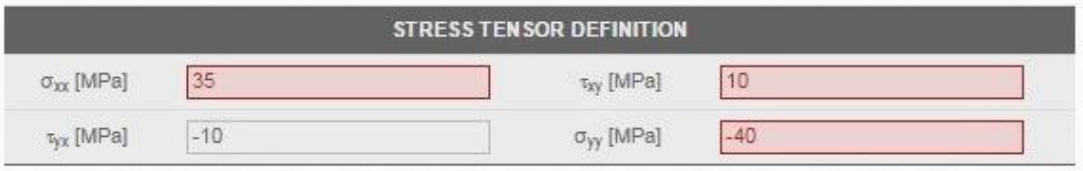

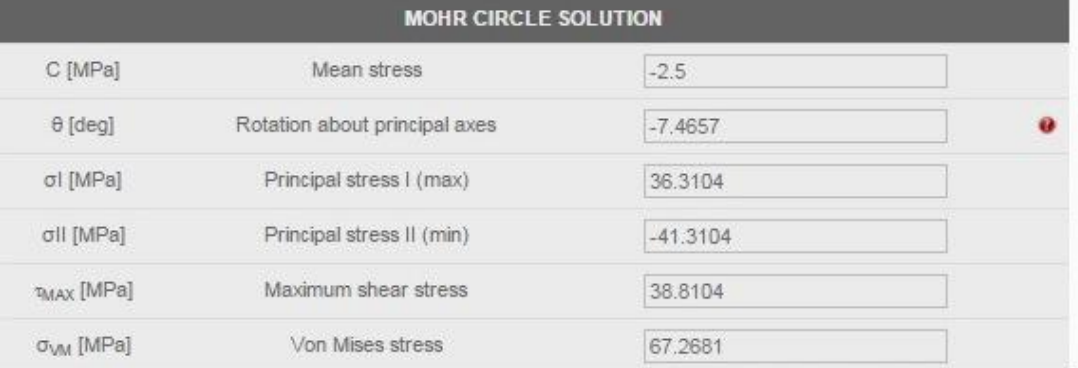

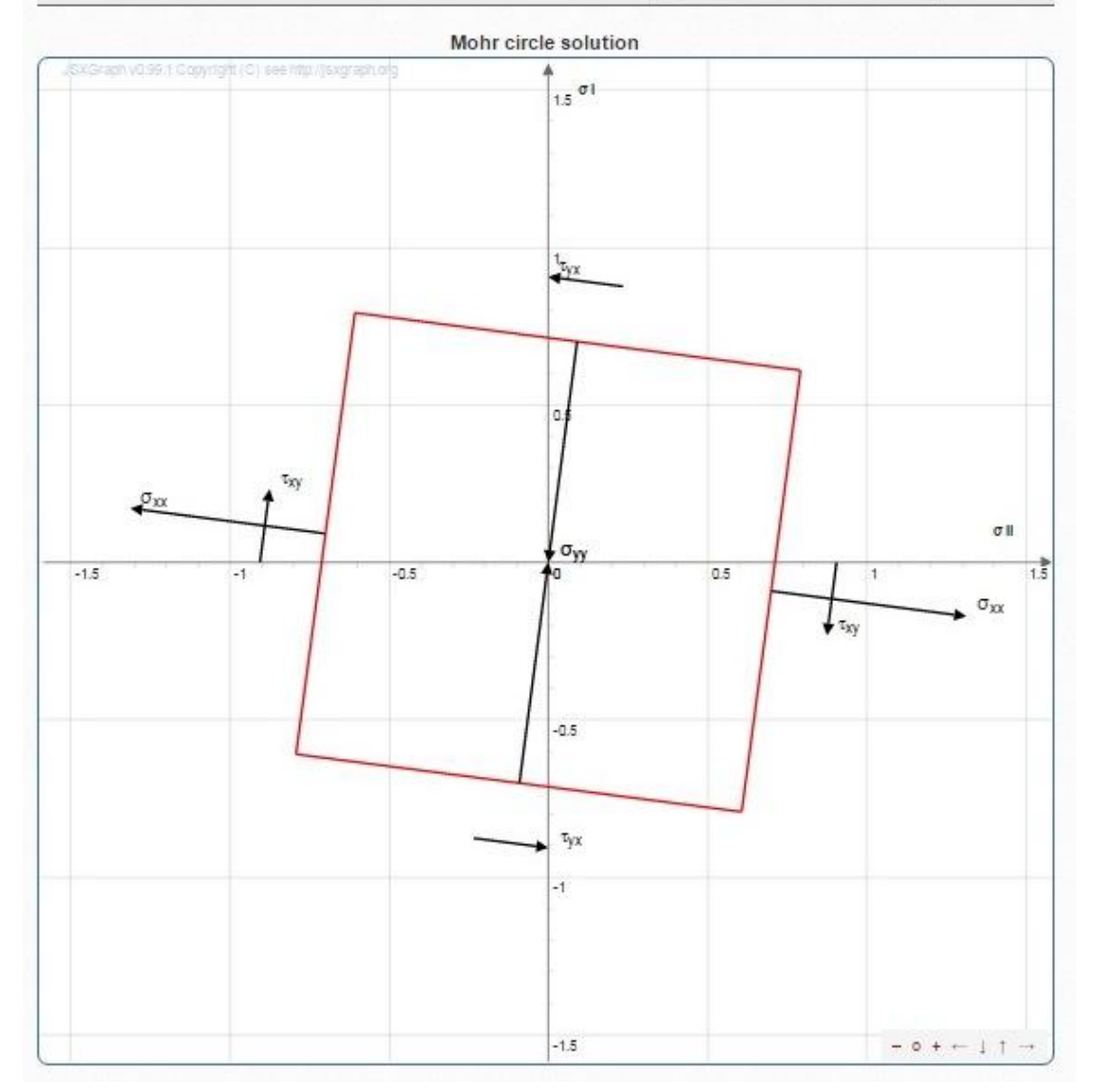

**Εικόνα 33. Παράδειγμα υπολογισμού με το 2ο πρόγραμμα.**

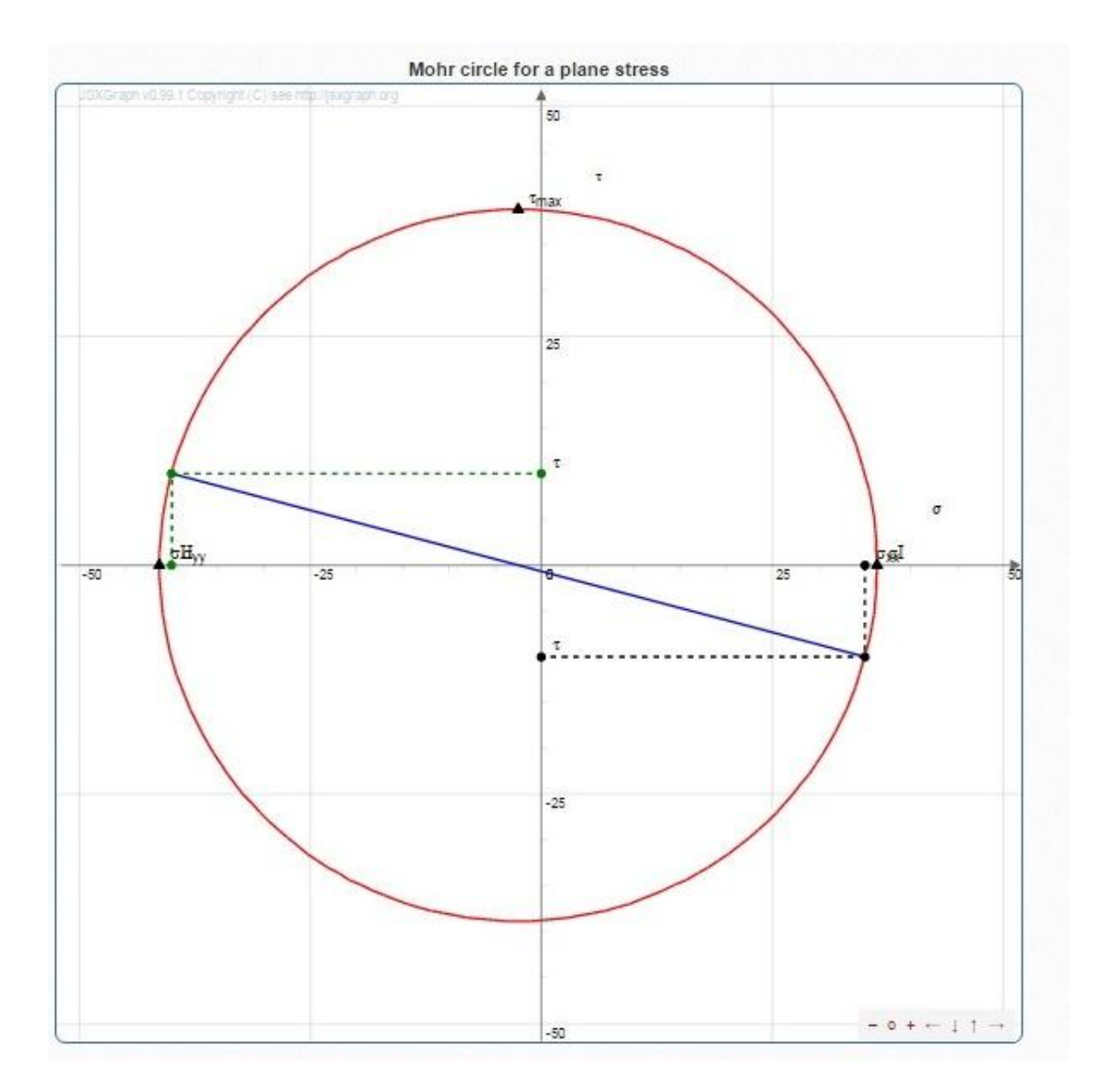

**Εικόνα 34. Παράδειγμα υπολογισμού με το 2ο πρόγραμμα.** 

# **ΚΕΦΑΛΑΙΟ 4.2 ΣΥΜΠΕΡΑΣΜΑΤΑ**

Η μεθοδολογία του κύκλου Mohr είναι ένα πολύ χρήσιμο και εύχρηστο εργαλείο. Με την βοήθεια της τεχνολογίας, μέσω ηλεκτρονικών προγραμμάτων μπορούμε πολύ εύκολα να εξάγουμε πληθώρα αποτελεσμάτων σε πάρα πολύ σύντομο χρονικό διάστημα.

## **ΒΙΒΛΙΟΓΡΑΦΙΑ**

- 1. «Τάσεις στο εσωτερικό του εδάφους», Κεφάλαιο 3. <http://users.ntua.gr/kavvadas/Books/Soil%20Mechanics/ch03.pdf>
- 2. [http://www.ijee.ie/OnlinePapers/Interactive/Philpot/mohr\\_learning\\_tool](http://www.ijee.ie/OnlinePapers/Interactive/Philpot/mohr_learning_tool) .htm
- 3. Πρόγραμμα εργαστηρίου Δομικής Μηχανικής Ε.Μ.Π.
- 4. <http://www.graniteng.com/mohr-2d?lang=en> , on line πρόγραμμα
- 5. <http://www.geo.cornell.edu/geology/faculty/RWA/programs/mohrplott> er.html, ιστοσελίδα προγράμματος.
- 6. Σημειώσεις Μαθήματος ΕδαφομηχανικήςΙΙ, Βγενοπούλου Ειρήνη.
- 7. Αντοχή των Υλικών, Μηχανική παραμορφώσιμου στερεού. Δρ. Παναγιώτης Βουθούνης.
- 8. [http://www.geo.auth.gr/courses/ggg/ggg537y/Keywords/key\\_6.htm](http://www.geo.auth.gr/courses/ggg/ggg537y/Keywords/key_6.htm)

# **ΚΑΤΑΛΟΓΟΣ ΕΙΚΟΝΩΝ**

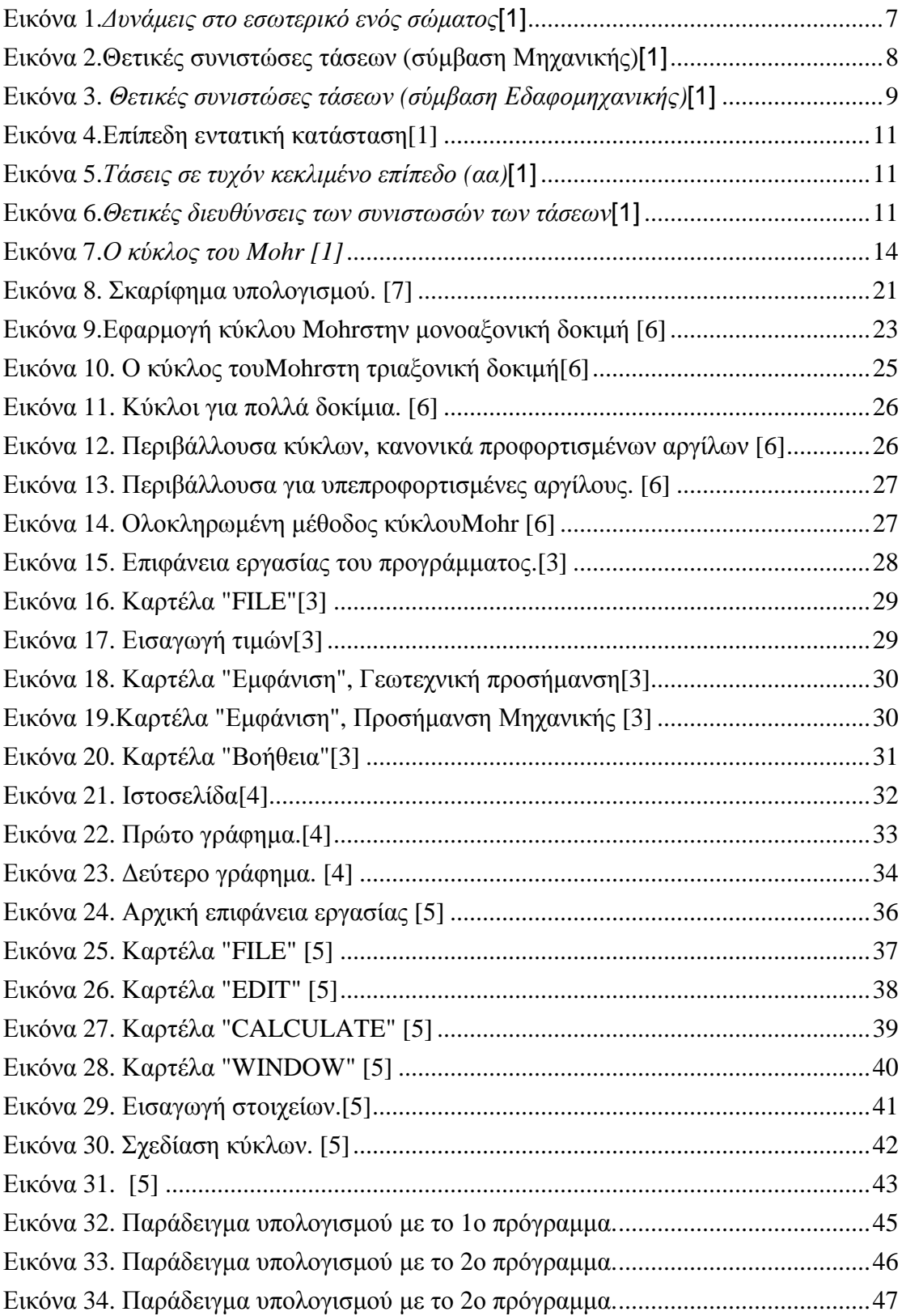